Министерство образования и науки Российской Федерации Набережночелнинский институт (филиал) Федерального государственного автономного образовательного учреждения высшего образования «Казанский (Приволжский) федеральный университет»

Кафедра «Эксплуатация автомобильного транспорта»

# **Технологические процессы организации пассажирских перевозок**

Практикум

Набережные Челны 2018

Рекомендовано к изданию учебно-методической комиссией Автомобильного отделения Набережночелнинского института Казанского (Приволжского) федерального университета

#### **Рецензент:**

доктор технических наук, доцент, заведующий кафедрой эксплуатации автомобильного транспорта Кулаков А.Т.

**Технологические процессы организации пассажирских перевозок**: практикум / Е.П. Барыльникова. – Набережные Челны: НЧИ  $K(\Pi)\Phi Y$ , 2018. - 96 с.

Цель практикума – помочь студентам изучить теоретический материал дисциплины «Пассажирские перевозки» учебного плана направления подготовки 23.03.01 «Технология транспортных процессов» посредством выполнения лабораторных работ.

В процессе обучения осваивается методология технологических процессов, формируются знания и развиваются практические навыки в области организации пассажирских перевозок.

Практикум содержит основные теоретические положения, задания и порядок их выполнения.

Материалы издания также могут быть использованы при изучении отдельных тем дисциплины «Организация автомобильных перевозок».

> © Набережночелнинский институт (филиал) ФГАОУ ВО К(П)ФУ, 2018 © Барыльникова Е.П., 2018

# **Оглавление**

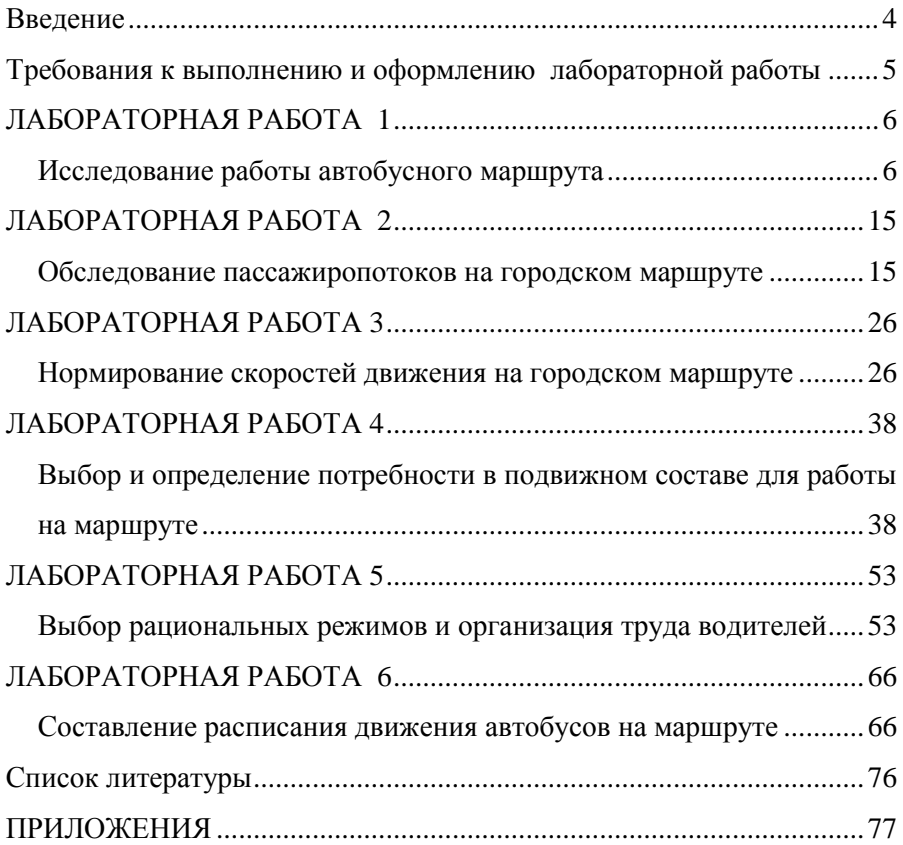

#### **Введение**

<span id="page-3-0"></span>Организация перевозочного процесса в области пассажирских перевозок предполагает рассмотрения целого комплекса вопросов, связанных:

- с изучением пассажиропотоков и разработкой на основе материалов обследований рациональных маршрутных схем;

- с выбором типа и определением количества подвижного состава для работы на маршруте;

- с нормированием скоростей движения автобусов;

- с выбором системы организации движения автобусов с использованием рациональных режимов труда водителей и др.

Исходя из этого управление перевозочным процессом и его организация, требуют определенной практической подготовки. Этому способствуют лабораторные занятия.

Цель лабораторных занятий - закрепление теоретических знаний, и приобретение практического опыта необходимого для будущего специалиста при решении вопросов организации пассажирских перевозок.

Практикум разработан в соответствии с рабочей программой дисциплины «Пассажирские перевозки», включает шесть лабораторных работ. Каждая работа соотнесена с определенной темой учебного курса. Для освоения материала и возможности выполнения работы в практикуме изложены необходимые теоретические положения, задания, порядок выполнения, правила оформления и защиты отчета.

### <span id="page-4-0"></span>**Требования к выполнению и оформлению лабораторной работы**

При подготовке к выполнению лабораторных работ необходимо детально ознакомиться со всеми вопросами, относящихся к работе.

### *Отчет по каждой лабораторной работе должен содержать:*

- наименование лабораторной работы;
- цель работы;
- задание для выполнения лабораторной работы;
- результаты проведенных расчетов: таблицы, расчеты показа-

телей, схемы, необходимые графические зависимости, рисунки;

ответы на контрольные вопросы.

#### *Отчет по лабораторной работе должен быть оформлен:*

- на одной стороне листа формата А4 (297х210 мм);
- рисунки и таблицы пронумерованы и, иметь наименование;
- формулы записаны в общем виде с расшифровкой значений букв и указанием единиц измерения;

 все отчеты скреплены в один документ и оформлены титульным листом.

## *Для получения зачета по лабораторной работе необходимо:*

 выполнить лабораторную работу в соответствии с предъявляемыми требованиями;

предоставить отчет преподавателю на проверку;

 защитить лабораторную работу, показав знание основных положений теории, умение производить расчеты и оценивать полученные результаты.

### **ЛАБОРАТОРНАЯ РАБОТА 1**

#### **Исследование работы автобусного маршрута**

<span id="page-5-1"></span><span id="page-5-0"></span>*Цель работы:* получение практических навыков исследования работы автобусного маршрута. Научиться обрабатывать результаты и производить расчеты технико-эксплуатационных показателей.

*Оснащение***:** карта города, схемы автобусных маршрутов, рабочая тетрадь

# **Методические указания к работе**

1. Повторить лекционный материал, ознакомиться с теоретическими сведениями, приведенными в работе.

2. На этапе самостоятельной работы подготовить исходные данные:

- схему автобусного маршрута;

- перечень остановочных пунктов маршрута;

- расстояние между промежуточными остановочными пунктами;

- перечень проспектов и улиц, по которым проложена трасса автобусного маршрута;

- основные пассажирообразующие объекты тяготения к маршруту.

3. Выполнить работу в соответствии с требованиями.

4. Оформить отчет по лабораторной работе в рабочей тетради.

# **Краткие теоретические сведения**

*Маршрутная система –* это увязанная территориально и во времени совокупность маршрутов городского пассажирского транспорта.

Основные характеристики маршрутной системы.

С*редняя протяженность маршрутов*

$$
L_{M\,cp.}=\Sigma L_M/n_M,
$$

где *Lм* - сумма длин всех маршрутов, км; *n<sup>м</sup>* - общее количество маршрутов.

*Маршрутный коэффициент* характеризует развитие маршрутной системы - число километров маршрутов, приходящихся в среднем на один километр длины транспортной сети города

$$
\mu = \Sigma L_{\rm M} / \Sigma L_{\rm c},
$$

где *Lм* - сумма длин всех маршрутов, км; *Lс* - общая протяженность транспортной сети, км.

Маршрутный коэффициент является одной из главных характеристик маршрутных систем, т.к. связан с объемом транспортной работы, эксплуатационной скоростью, маршрутным интервалом, плотностью движения. При проектировании маршрутных систем необходимо стремиться, чтобы величина маршрутного коэффициента соответствовала значениям 1,5 ... 4.

*Коэффициент непрямолинейности маршрута* характеризует время, затрачиваемое пассажирами на передвижение, влияет на среднюю дальность поездки, на загрузку транспорта по отдельным участкам сети, а также себестоимость перевозок

$$
K_{\scriptscriptstyle H}=L_{\scriptscriptstyle M}/\,L_{\scriptscriptstyle 6}
$$

где *Lм* - расстояние между конечными пунктами маршрута по маршрутной сети, км; *Lв* - расстояние между конечными пунктами маршрута по воздушной линии, км.

При проектировании маршрутной сети города коэффициент непрямолинейности для основных пассажирообразующих пунктов должен быть не более 1,15, а в целом по городу < 1,2.

*Маршрут* – это установленный и оборудованный путь следования транспортного средства между начальным и конечным пунктами.

Основными элементами маршрута являются начальные и конечные станции, промежуточные остановочные пункты, оборудованные линейными сооружениями (станции, автопавильоны, автовокзалы и т.п.).

Автобусные маршруты характеризуются:

- протяженностью *L*м, км

- количеством остановочных пунктов, *n*

- средним расстоянием перегона

$$
\bar{l}_{\text{reper}} = \frac{L_{\text{m}}}{n-1}.
$$

Перегоном называется расстояние между смежными остановочными пунктами.

Движение автобуса между начальным и конечным пунктами называется рейсом. Пробег автобуса по маршруту туда и обратно называется оборотным рейсом.

Основные технико-эксплуатационные показатели маршрута.

*Время рейса* маршрута по направлениям «туда» и «обратно»

$$
t_{\rm p} = \sum t_{\rm AB} + \sum n \cdot t_{\rm oct} + t_{\rm 3.0} + t_{\rm K.0.}
$$

где ∑*t*дв – суммарное время движения, мин; *n* – количество остановок;  $t_{\text{ocr}}$  - время стоянки автобуса на остановочном пункте, мин;  $t_{\text{3,n}}$  – время задержек в пути, мин; *t*к.о. – время стоянки на конечной остановке, мин.

*Время оборота*

$$
t_{\rm 00} = t_{\rm p}^{\rm wryqa} + t_{\rm p}^{\rm wogyqa}.
$$

*Скорость сообщения* характеризует время, за которое автобус преодолевает расстояние между двумя конечными пунктами с учетом времени простоя транспортного средства только на промежуточных остановочных пунктах:

$$
V_C = \frac{L_M^{np} + L_M^{o\delta p}}{t_{o\delta} - 2 \times t_{\kappa.o.}},
$$

где  $L_{\text{\tiny M}}^{\text{np}}$ - длина маршрута в прямом направлении, км;  $L_{\text{\tiny M}}^{\text{o6p}}$ - длина маршрута в прямом направлении, км;  $t_{k,0}$  – время стоянки на конечных остановочных пунктах, ч.

*Эксплуатационная скорость* характеризует время выполнения рейса или оборотного рейса с учетом времени движения транспортного средства, времени простоя на промежуточных и на конечных пунктах:

$$
V_{\mathfrak{I}} = \frac{L_M^{np} + L_M^{o\delta p}}{t_{o\delta}}.
$$

*Время работы маршрута* определяется количеством часов работы маршрута, *Т*<sub>м</sub>.

Количество рейсов

$$
Z_{\rm p}=T_{\rm m}/t_{\rm p}.
$$

Количество оборотов

$$
Z_{\rm o6}=T_{\rm m}/t_{\rm o6}.
$$

# **Порядок выполнения работы**

#### *Описание маршрута*

В данном подразделе необходимо подробно описать исследуемый маршрут по следующей схеме:

- привести схему маршрута на плане города;

- наименование маршрута;

- отметить, какой это маршрут согласно классификации автобусных маршрутов;

- отметить востребованность маршрута, при этом указать: какие основные районы города связывает маршрут, через какие основные пассажирообразующие пункты города проходит маршрут;

- отметить, кто обслуживает маршрут;

- отметить, с какими другими маршрутами города данный маршрут совмещен. При описании результаты исследования оформить в таблице 1.

Таблица 1 – Совмещенные маршруты и остановочные пункты

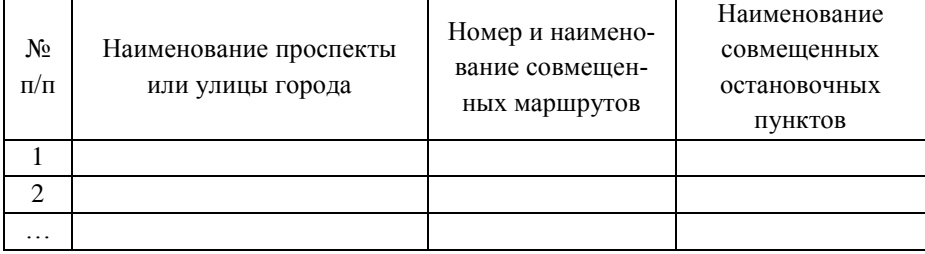

Дать характеристику дорог, по которым проходит маршрут: отметить, по каким проспектам и улицам города проходит маршрут, ширина проезжей части в метрах, количество полос, тип покрытия, перечень участков опасных для движения, количество перекрестков, све-

тофоров, пешеходных переходов, мостов, трамвайных переездов и т.д.

При описании результаты оформить в табличной форме (табл. 2).

Таблица 2 – Характеристика автомобильных дорог

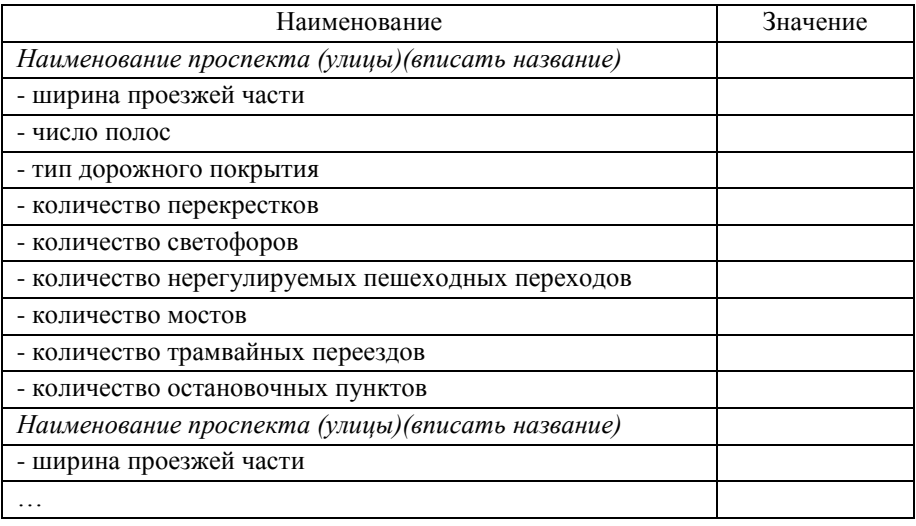

# *Исследование протяженности автобусного маршрута*

В данном подразделе необходимо определить:

- протяженность исследуемого маршрута с указанием всех остановочных пунктов и длин перегонов в направлениях «туда» и «обратно»;

- коэффициент непрямолинейности маршрута.

При исследовании протяженности маршрута, необходимо указать какой способ замера использовался.

Результаты замеров оформить в таблице 3, по следующей форме

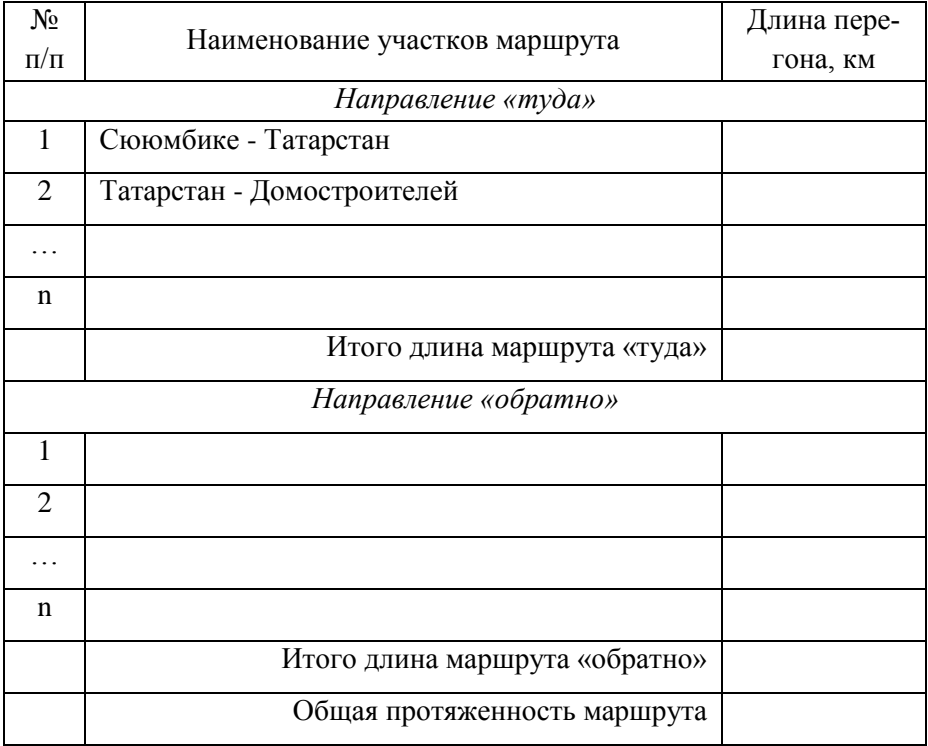

# Таблица 3 – Протяженность автобусного маршрута

# *Расчет технико-эксплуатационных показателей маршрута*

Дать краткую характеристику технико-эксплуатационным показателям (ТЭП), используемым для расчета.

По каждому ТЭП привести формулу с расшифровкой показателей, которые в нее входят. После формулы представить расчет.

Предварительно произвести расчет времени рейса и оформить таблицу 4. При расчете использовать исходные данные:

- время работы маршрута  $T<sub>M</sub> = 16$  ч;

- средняя техническая скорость  $V_r = 30 \text{ km/s}$ ;
- время стоянки на промежуточном пункте  $t_{ocr}$ =0,5 мин;

- время одной задержки в пути  $t_{3n} = 0.6$  мин;

- время стоянки на конечном пункте  $t_{k.n}$  = 5 мин.

Таблица 4 – Расчет времени рейса автобусного маршрута

| Наименование<br>участков<br>маршрута | движения<br>между оста-<br>новками,<br>МИН | простоя на<br>остановочных<br>пунктах, мин<br>$\mathcal{D}_{\mathcal{L}}$ | непредвиденные<br>задержки в пу-<br>ТИ, МИН | Причина<br>непредвиденных<br>задержек в пути |
|--------------------------------------|--------------------------------------------|---------------------------------------------------------------------------|---------------------------------------------|----------------------------------------------|
| Направление<br>«туда»                |                                            |                                                                           |                                             |                                              |
| Сююмбике (1)<br>- Татарстан(2)       |                                            |                                                                           |                                             | Пешеходный<br>nepexod                        |
| .                                    |                                            |                                                                           |                                             |                                              |
| Итого                                |                                            |                                                                           |                                             |                                              |
| Направление<br>«обратно»             |                                            |                                                                           |                                             |                                              |
| .                                    |                                            |                                                                           |                                             |                                              |
| Итого                                |                                            |                                                                           |                                             |                                              |

Далее произвести расчет ТЭП с использованием формул, приведенных в теоретической части. Результаты представить в табл. 5.

Таблица 5 – Технико-эксплуатационные показатели маршрута

| $N_2$                       | Наименование показателя         | Значения |
|-----------------------------|---------------------------------|----------|
|                             | Протяженность маршрута, км      |          |
|                             | «туда»                          |          |
|                             | «обратно»                       |          |
| $\mathcal{D}_{\mathcal{L}}$ | Коэффициент непрямолинейности   |          |
| $\mathcal{R}$               | Время работы маршрута, час      |          |
| 4                           | Время рейса, час                |          |
| 5                           | Время оборота, час              |          |
| 6                           | Техническая скорость, км/ч      |          |
|                             | Скорость сообщения, км/ч        |          |
| 8                           | Эксплуатационная скорость, км/ч |          |

### *Анализ маршрутной системы города*

В данном подразделе представить результаты исследования маршрутной системы города.

Результаты оформить в табл. 6.

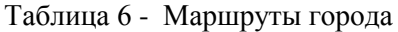

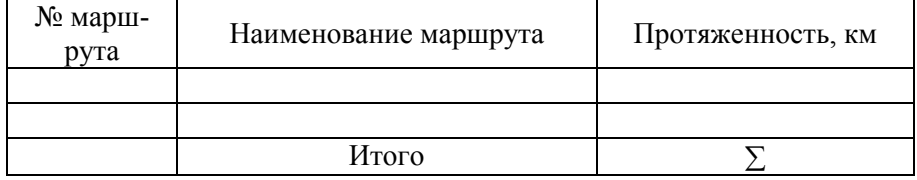

Произвести расчет основных характеристик маршрутной системы.

Данные, характеризующие маршрутную систему города необходимо представить в виде таблицы 7.

Таблица 7 - Характеристика маршрутов движения

| No<br>$\Pi/\Pi$   | Условное<br>обозначение | Номер<br>маршрута | Протяженность,<br>KM. |            | Коэффициент не-<br>прямолинейности |  |
|-------------------|-------------------------|-------------------|-----------------------|------------|------------------------------------|--|
|                   |                         |                   | по трассе             | по воздуху |                                    |  |
|                   |                         |                   |                       |            |                                    |  |
| $\cdot\cdot\cdot$ |                         |                   |                       |            |                                    |  |
| n                 |                         |                   |                       |            |                                    |  |
|                   |                         | ИТОГО             |                       |            | $L_{H,CD}$                         |  |

# **Контрольные вопросы**

1. Сформулируйте понятие «маршрут», «маршрутная система», «перегон».

- 2. Основные признаки классификации автобусных маршрутов.
- 3. Основные характеристики маршрутной системы.

#### **ЛАБОРАТОРНАЯ РАБОТА 2**

#### <span id="page-14-1"></span><span id="page-14-0"></span>**Обследование пассажиропотоков на городском маршруте**

*Цель работы:* Ознакомление с методами обследования пассажиропотоков и приобретение практических навыков подготовки, проведения и обработки результатов обследования пассажиропотоков натурным методом.

*Оснащение***:** рабочая тетрадь, данные обследования пассажиропотока.

## **Методические указания к работе**

1. Изучить и проанализировать существующие методы обследования пассажиропотоков. Определить основные преимущества и недостатки каждого метода обследования.

2. Произвести изучение пассажиропотока на маршруте табличным методом обследования.

3. Построить эпюру пассажиропотока по каждому участку маршрута для обоих направлений за рейс и за сутки и оценить степень неравномерности пассажиропотоков по участкам и направлениям маршрута.

4. Рассчитать характеристики пассажиропотока и оценить степень использования вместимости подвижного состава.

5. Оценить степень использования вместимости подвижного состава визуальным методом.

6. Выполнить работу в соответствии с требованиями.

7. Оформить отчет по лабораторной работе в рабочей тетради.

#### **Краткие теоретические сведения**

Обследование пассажиропотоков может проводиться сплошным и выборочным методами.

Сплошное обследование осуществляется одновременно на всех маршрутах одного или нескольких видов пассажирского транспорта, выборочное - на отдельных маршрутах или рейсах маршрутов.

Существующие методы получения данных о пассажиропотоках на автобусных маршрутах подразделяются на отчетно-статистические и натурные.

Отчетно-статистический метод применяется при анализе данных о выручке от перевозки пассажиров на маршрутах и проданных билетах.

Натурное обследование проводится анкетным, талонным, табличным и глазомерным методами.

*Анкетный метод* основан на заполнении специальных анкет с перечнем вопросов, адресованных пассажирам, и позволяет получить исчерпывающие данные о поездках населения, что необходимо для совершенствования маршрутной сети города в целом. Этот метод позволяет выявить потребность в передвижениях по различным направлениям вне зависимости от существующей маршрутной сети.

Недостатком метода является его большая трудоемкость, высокая стоимость, сложность и длительность обработки материалов.

*Табличный метод* исследования пассажиропотока основан на подсчете входящих в автобус и выходящих из автобуса пассажиров.

Учетчики фиксируют входящих и выходящих пассажиров на каждом остановочном пункте в специальную форму обследования пассажиропотока (рис. 1).

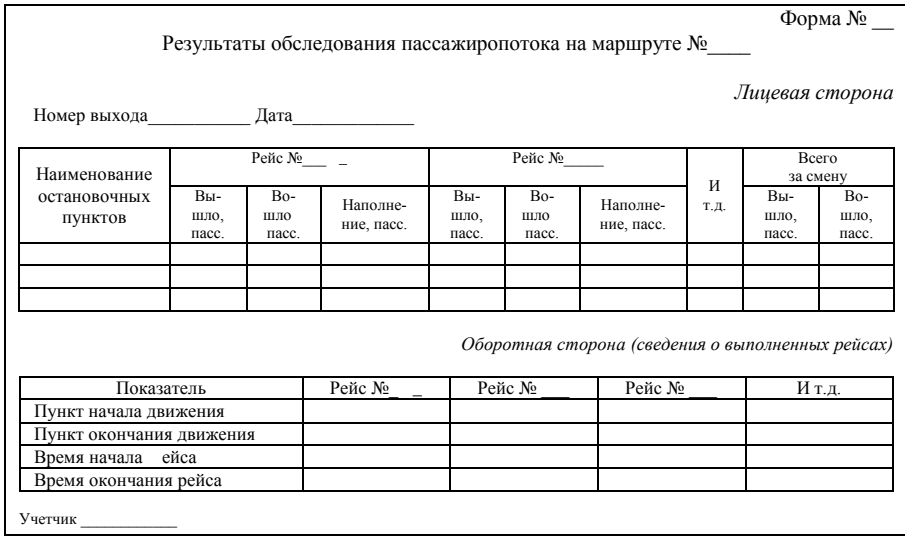

#### Рисунок 1 – Табличная форма для результатов обследования пассажиропотоков на маршруте

Во время обследования учетчик записывает в таблице:

– время начала и окончания каждого рейса;

– количество вошедших и вышедших пассажиров через контроли-

руемую дверь на каждой остановке.

При отсутствии на остановочном пункте входящих и выходящих пассажиров в соответствующей графе учетчик ставит прочерк.

По каждому остановочному пункту подсчитывается число вышедших и вошедших пассажиров и делаются соответствующие записи в таблице.

Табличный метод является наиболее универсальным и позволяет определить все качественные и количественные показатели пассажирского потока: пассажиропотоки по длине, направлениям, часам суток; общий объем перевозок пассажиров; пассажирооборот; среднюю дальность поездки пассажиров.

Недостатком данного метода является отсутствие данных о корреспонденциях пассажиров и пересадочности.

*Таблично-опросный метод* – разновидность табличного метода. При данном обследовании пассажиру задается вопрос о конечном пункте следования по маршруту и его ответ заносится в специальную таблицу учета. Полученная информация в данном случае идентична данным талонного обследования. При современных масштабах развития сети и размерах потоков такой вид обследования можно признать пригодным лишь для отдельных выборочных ситуаций, когда устанавливается или проверяется распределение по сети потока, зарождающегося у какого-то конкретного объекта или группы объектов.

*Талонный метод* позволяет получить сведения о корреспонденциях пассажиров, однако является наиболее сложным и трудоемким в организации и обработке материалов обследования. Он основан на выдаче входящему в транспортное средство пассажиру специального талона с отметкой номера остановочного пункта посадки, который при выходе из автобуса сдается пассажиром учетчику. Учетчиком фиксируется в сданном талоне остановочный пункт высадки. Иногда на талонах предусмотрена фиксация наличия пересадки на другой транспорт или маршрут.

*Визуальный (глазомерный) метод* обследования пассажирских перевозок применяется для оперативного определения степени наполняемости подвижного состава.

Для оценки использования вместимости подвижного состава при этом методе могут применяться балльная шкала и так называемая «силуэтная» форма глазомерного обследования (табл. 1). Полученные в результате обследования данные используются для определения количества транспортных средств, необходимых для обслуживания конкретных маршрутов, и составления оптимальных расписаний их движения по этим маршрутам.

Таблица 1 – Оценка вместимости автобусов визуальным методом

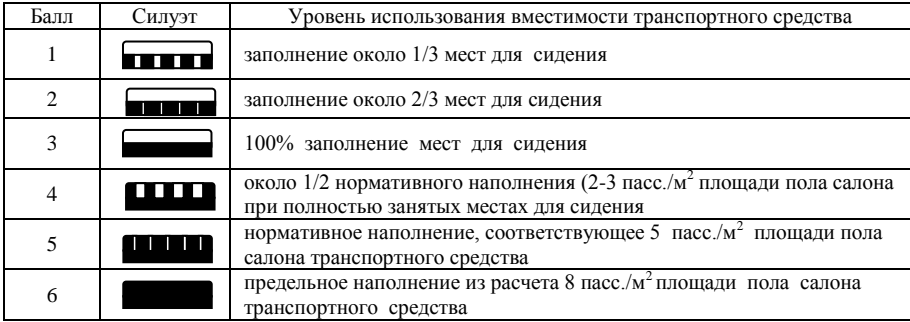

По результатам обследования появляется возможность выявить закономерность колебания пассажиропотока и установить эффективность использования подвижного состава при работе на маршруте.

Для характеристики степени распределения пассажиропотоков на маршруте используют коэффициенты неравномерности.

*Коэффициент неравномерности пассажиропотока* определяется отношением максимального объема перевозок *Qmax* за определенный период к среднему объему перевозок *Qcp* на тот же период

$$
\eta_{\scriptscriptstyle H} = \frac{\mathcal{Q}_{\rm max}}{\mathcal{Q}_{\scriptscriptstyle{C}p}} \, .
$$

Различают коэффициенты неравномерности:

*по участкам маршрута* 

$$
\eta_{\scriptscriptstyle {\cal Y}^{\scriptscriptstyle u}}\!\!=\!\!\frac{Q_{\scriptscriptstyle \rm max}^{\scriptscriptstyle {\cal Y}^{\scriptscriptstyle u}}}{Q_{\!\scriptscriptstyle C\!P}^{\scriptscriptstyle {\cal Y}^{\scriptscriptstyle u}}}\,,
$$

*по направлениям движения* 

$$
\eta_{\scriptscriptstyle{\cal H}\!{\scriptscriptstyle{a}}{\scriptscriptstyle{n}}{\scriptscriptstyle{p}}} = \frac{Q^{\scriptscriptstyle{\cal n} {\scriptscriptstyle{p}}{\scriptscriptstyle{p}}}}{Q^{\scriptscriptstyle{\sigma}{\scriptscriptstyle{\sigma}}{\scriptscriptstyle{p}}{\scriptscriptstyle{p}}}}\,,
$$

где *уч <sup>Q</sup>*max - мощность пассажиропотока на перегоне с наибольшей наполняемостью; *уч <sup>Q</sup>ср* - среднеарифметическая мощность пассажиропотока на перегонах маршрутах;  $\mathcal{Q}_{cp}^{np}, \mathcal{Q}_{cp}^{o\bar{o}p}$ - среднеарифметическая мощность пассажиропотока в прямом и обратном направлениях движения.

Перевозки пассажиров в автобусах характеризуются объемом перевозок и пассажирооборотом.

*Объем автобусных перевозок* определяется общим количеством перевезенных автобусом пассажиров за рейс (сутки)

$$
Q = \sum_{i=1}^{n} Q_i^{BX} = \sum_{j=1}^{n} Q_j^{BbIX},
$$

где *вых j вх <sup>Q</sup><sup>i</sup>* ,*<sup>Q</sup>* - количество входящих и выходящих пассажиров в автобус на каждом остановочном пункте, пасс; *п* – число остановочных пунктов на маршруте, включая начальные и конечные; *i, j* - номер остановочного пункта.

*Пассажирооборот* или работа автобусного транспорта в пассажиро-километрах характеризует объем выполненных пассажирских перевозок с учетом расстояний, на который пассажиры были перевезены

$$
P = \sum_{i=1}^{m} Q_i \cdot l_i = Q_1 l_1 + Q_2 l_2 + \cdots + Q_m l_m,
$$

где  $Q_1, Q_2, ..., Q_m$ - количество пассажиров, находившихся в автобусе на соответствующих перегонах, пасс.;  $l_1, l_2, ..., l_m$ - расстояние между остановочными пунктами, км; *m* – число перегонов (участков) на маршруте.

Объем перевозок и пассажирооборот рассчитывают отдельно для прямого, обратного направлений и суммарный.

*Средняя дальность поездки пассажиров* определяется отношением выполненных пассажиро-километров за рейс (сутки) к объему перевозок, выполненных за тот же период

$$
l_{cp}=\frac{P}{Q}\,,
$$

где *Р* – пассажирооборот за рейс (сутки), пасскм; *Q* – объем перевозок за рейс (сутки), пасс.

*Коэффициент сменности пассажиров за рейс –* показатель, характеризующий эффективность использования автобусов на маршруте и который показывает, сколько раз в среднем сменяются пассажиры в автобусе в течение одного рейса

$$
k_{\scriptscriptstyle CM} = \frac{L_{\scriptscriptstyle M}}{l_{\scriptscriptstyle CD}}\,,
$$

где *L<sup>м</sup>* – длина маршрута, км; *lср* – средняя дальность поездки пассажира за рейс, км.

Для оценки степени использования пассажировместимости автобуса определяют соответствующие коэффициенты:

*статический коэффициент наполнения автобуса* определяется как отношение фактического количества пассажиров, находящихся на перегоне к номинальной вместимости автобуса

$$
\gamma_{CT} = \frac{Q_i}{q_n} \ ,
$$

где *Q<sup>i</sup>* - количество пассажиров, находившихся в автобусе на соответствующих перегонах, пасс.; *q<sup>н</sup>* – номинальная вместимость автобуса, пасс.;

*динамический коэффициент наполнения автобуса* определяется как отношение фактического количества пассажиро-километров к предоставленным место-километрам

$$
\gamma_{\text{A}H} = \frac{\sum Q_i \cdot l_i}{\sum q_{\text{H}} \cdot l_i} = \frac{Q_1 \cdot l_1 + Q_2 \cdot l_2 + \dots + Q_m \cdot l_m}{q_{\text{H}} \cdot l_1 + q_{\text{H}} \cdot l_2 + \dots + q_{\text{H}} \cdot l_m},
$$

где *l1, l2,…,l<sup>m</sup>* –длина перегона, км; *q l <sup>н</sup>* - предоставленные местокилометры, пасс км.

# **Порядок выполнения работы**

Лабораторная работа может выполняться на городском маршруте (экспериментальным способом) или в аудитории (расчетным способом) в соответствии с вариантом задания (Приложение А) и исходных данных:

- пассажирообмен остановочных пунктов за оборот и за сутки (Приложение Б, табл. Б.1-Б.10);

- наполнение автобусов (Приложение В).

Данные обследования пассажиропотока оформить в табл. 2.

### Таблица 2 – Распределение пассажиропотока по участкам маршрута Маршрут №

Модель автобуса

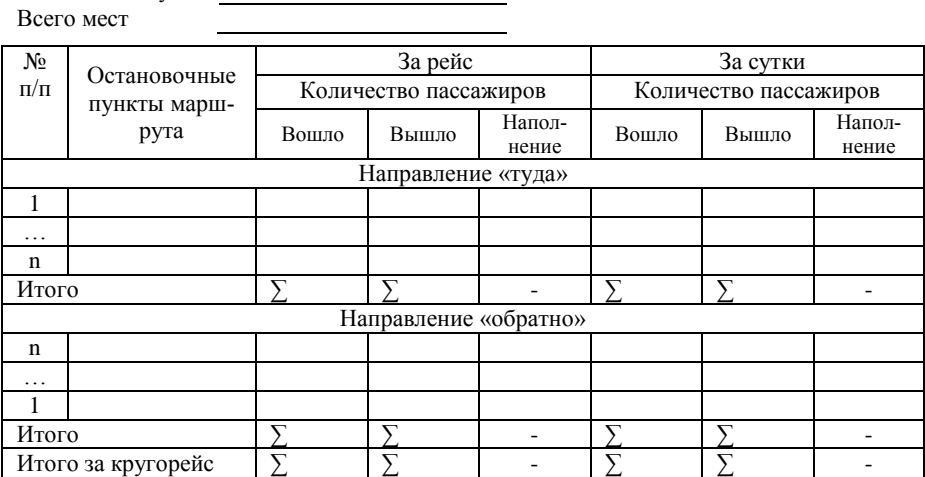

Используя данные табл. 2 и информацию о маршруте произвести учет пассажиров за рейс и сутки (табл. 3; 4).

Таблица 3 - Учет пассажиров на маршруте за оборот

| Участки<br>маршрута | Длина<br>перегона,<br>КM | Количество<br>пассажиров<br>на пере-<br>гоне, пасс | Пассажирооборот,<br>пасс км | Предоставлен-<br>ные<br>место-километры | $\gamma_{\rm c}$ |
|---------------------|--------------------------|----------------------------------------------------|-----------------------------|-----------------------------------------|------------------|
|                     |                          |                                                    | Направление «туда»          |                                         |                  |
| $1-2$               |                          |                                                    |                             |                                         |                  |
| $2 - 3$             |                          |                                                    |                             |                                         |                  |
| .                   |                          |                                                    |                             |                                         |                  |
| $(n-1)-n$           |                          |                                                    |                             |                                         |                  |
| Итого               |                          |                                                    |                             |                                         |                  |
|                     |                          |                                                    | Направление «обратно»       |                                         |                  |
| $n''-(n''-1)$       |                          |                                                    |                             |                                         |                  |
| .                   |                          |                                                    |                             |                                         |                  |
| $3" - 2"$           |                          |                                                    |                             |                                         |                  |
| $2" - 1$            |                          |                                                    |                             |                                         |                  |
| Итого               |                          |                                                    |                             |                                         |                  |

| Участки<br>маршрута | Длина<br>перегона, км | Количество пас-<br>сажиров на пере-<br>гоне, пасс | Пассажирооборот,<br>пасс км |  |  |  |
|---------------------|-----------------------|---------------------------------------------------|-----------------------------|--|--|--|
|                     |                       | Направление «туда»                                |                             |  |  |  |
| $1-2$               |                       |                                                   |                             |  |  |  |
| $2 - 3$             |                       |                                                   |                             |  |  |  |
| .                   |                       |                                                   |                             |  |  |  |
| $(n-1)-n$           |                       |                                                   |                             |  |  |  |
| Итого               |                       |                                                   |                             |  |  |  |
|                     | Направление «обратно» |                                                   |                             |  |  |  |
| $n''-(n''-1)$       |                       |                                                   |                             |  |  |  |
| .                   |                       |                                                   |                             |  |  |  |
| $3" - 2"$           |                       |                                                   |                             |  |  |  |
| $2" - 1$            |                       |                                                   |                             |  |  |  |
| Итого               |                       |                                                   |                             |  |  |  |

Таблица 4 - Учет пассажиров на маршруте за сутки

По данным табл. 3 и табл. 4 построить эпюры пассажиропотока по участкам маршрута и направлениям и, определить:

- степень неравномерности пассажиропоток;

- количественные характеристики пассажиропотока;

- степень использование пассажировместимости автобуса.

Для оценки степени использования пассажировместимости автобуса визуальным методом в табл. 5 в соответствии с вариантом задания записать исходные данные о наполнении автобуса.

Таблица 5 – Обследование наполнения автобусов

| $\mathbb{N}$ Ω π/π | Модель<br>автобуса |      | Наполнение автобуса | Количество пассажиров |       |
|--------------------|--------------------|------|---------------------|-----------------------|-------|
|                    |                    | балл | силуэт              | Вышло                 | Вошло |
|                    |                    |      |                     |                       |       |
|                    |                    |      |                     |                       |       |
|                    |                    |      |                     |                       |       |

По данным табл. 5 определить количество пассажиров, находившихся в салоне автобусов по прибытию и отправлению, а также степень наполнения автобусов и заполнить табл. 6.

| $\mathcal{N}$ <sup>0</sup> π/π | Модель<br>автобуса | Количество<br>пассажиров<br>по прибытию | Количество<br>пассажиров<br>по отправле-<br>нию | Коэффици-<br>ент наполне-<br>ния автобуса<br>по прибытию | Коэффици-<br>ент наполне-<br>ния автобуса<br>по отправле-<br>нию |  |
|--------------------------------|--------------------|-----------------------------------------|-------------------------------------------------|----------------------------------------------------------|------------------------------------------------------------------|--|
|                                |                    |                                         |                                                 |                                                          |                                                                  |  |
|                                |                    |                                         |                                                 |                                                          |                                                                  |  |
|                                |                    |                                         |                                                 |                                                          |                                                                  |  |

Таблица 6 - Расшифровка наполнения автобусов по результатам обследования

# **Контрольные вопросы**

1. Для чего проводится обследование пассажиропотоков?

2. Как классифицируются методы исследования пассажиропотоков?

3. Дайте краткую характеристику существующим методам обследования пассажиропотоков.

4. Какие вопросы решаются при подготовке к проведению обследования пассажиропотоков?

### **ЛАБОРАТОРНАЯ РАБОТА 3**

#### <span id="page-25-1"></span><span id="page-25-0"></span>**Нормирование скоростей движения на городском маршруте**

*Цель работы:* ознакомление с методами нормирования скоростей движения и приобретение практических навыков по установлению времени рейса автобусного маршрута.

*Оснащение***:** рабочая тетрадь, хронометражные замеры времени работы подвижного состава на маршруте.

# **Методические указания к работе**

1. Изучить методику проведения нормирования скоростей движения на городском маршруте.

2. Собрать информацию о времени нахождения транспортного средства на маршруте (время движения, время простоя на промежуточных и конечных остановочных пунктах, времени задержек в пути).

3. Рассчитать фактические значения скоростей движения транспортного средства: технической, сообщения и эксплуатационной.

4. Рассчитать время рейса и время оборота по маршруту.

5. Построить хронометражный график движения автобуса на маршруте.

6. Выполнить работу в соответствии с требованиями.

7. Оформить отчет по лабораторной работе в рабочей тетради.

### **Краткие теоретические сведения**

Нормирование скоростей движения автобусов - установление оптимальных норм времени пробега автобусов между остановочными

пунктами, контрольными пунктами маршрута и в целом по маршруту с учетом соблюдения безопасности движения.

Нормирование скоростей проводят при открытии маршрута, а также при изменении трассы маршрута, замене подвижного состава и изменении условий движения.

Нормированию скоростей движения должны предшествовать:

- натурное изучение маршрута;

- определение расположения остановочных пунктов;

- выбор типа подвижного состава, для которого проводится нормирование скоростей движения.

Нормирования скоростей движения предусматривает:

- сбор исходной информации;

- определение характерных периодов суток;

- расчет времени рейса.

*Сбор исходной информации* предполагает проведение хронометражных замеров времени движения подвижного состава по маршруту.

Замеры проводятся непрерывно в течение всего времени работы автобусов на маршруте. Для получения достаточных исходных данных для нормирования времени рейса необходимо иметь в каждом периоде:

3÷4 замера при  $t_p = 30 \div 60$  мин;

4÷6 замеров при  $t_p = 15 \div 30$  мин.

Необходимые сведения о режимах движения регистрируются в карте хронометражных наблюдений. Обработка и анализ полученной информации производятся раздельно для обоих направлений маршрута.

*Определение периодов суток.* Каждый маршрут в обоих направлениях разбивают на контрольные участки, а время пребывания автомобиля на линии на периоды дня (табл. 1).

Под контрольным участком понимается часть городского маршрута с временем пробега 15-20 мин. Количество периодов и их продолжительность устанавливают в зависимости от местных условий, особенностей маршрута и характера распределения пассажиропотока. Продолжительность каждого периода принимают обычно 2-5 ч.

Таблица 1- Примерные периоды дня для различных дней недели

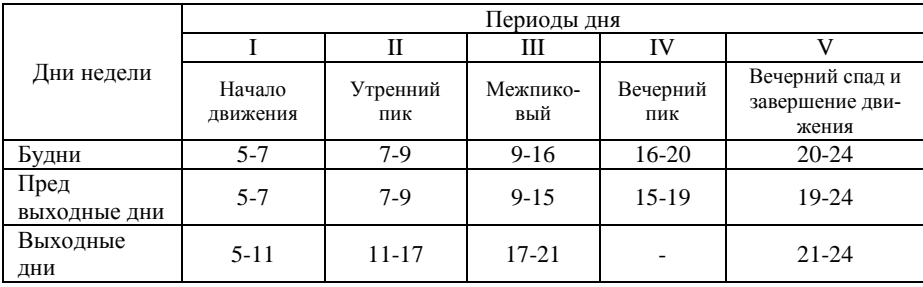

*Расчет времени рейса***.** Норма времени на пробег автобуса по маршруту складывается из следующих элементов:

- времени простоя на остановочных пунктах, а также от случайных задержек в пути;

- времени «чистого» движения (разгон, установившаяся скорость, торможение);

- времени, затрачиваемого водителем при отметке на пункте контроля.

В каждый период дня обследуются не менее 3-6 рейсов. В специальную карту наблюдений заносят результаты подсчета норм времени по каждому рейсу.

Расчет времени рейса производится по формуле:

$$
t_p = \frac{3 \cdot t_{min} + 2 \cdot t_{max}}{5},
$$

где *tp* - время рейса; *tmax, tmin* - продолжительность времени рейса соответственно при наиболее и наименее благоприятных условиях движения на маршруте.

Среднее квадратичное отклонение *Р* от расчетной нормы времени рейса можно определить по формуле

$$
P=\frac{t_{max}-t_{min}}{5}.
$$

Для практических условий допустимое отклонение принимается *+- 2Р*, величина которого обычно устанавливается единая для всех маршрутов. В случае, если для данного маршрута *2Р* превышает принятую норму, то время рейса увеличивается на это превышение.

На осенне-зимний период в связи с более сложными метеорологическими и дорожными условиями и значительным сокращением светлого времени суток устанавливаются более низкие скорости сообщения автобусного транспорта. Снижение скоростей сообщения (увеличение времени рейса) колеблется в пределах 5 - 15 % от их величины в летних условиях. Надлежит придерживаться следующих пределов снижения скорости сообщения автобусного транспорта для районов: южных и с малоснежной зимой - 5 %; средней полосы - 10 %; с сильными снегопадами, длительным сохранением снежного покрова и на дорогах с шириной проезжей части менее 7 м (при недостаточности средств снегоочистки) - 15 %.

Если разность времени рейса «туда» и «обратно» не превышает 0,5 мин, скорость устанавливается единая для обоих направлений.

Для практических целей норму времени рейса следует устанавливать в целых минутах.

# *Пример расчета времени рейса.*

На основании карты хронометражных наблюдений, полученные и откорректированные результаты замеров времени сводятся в табл. 2.

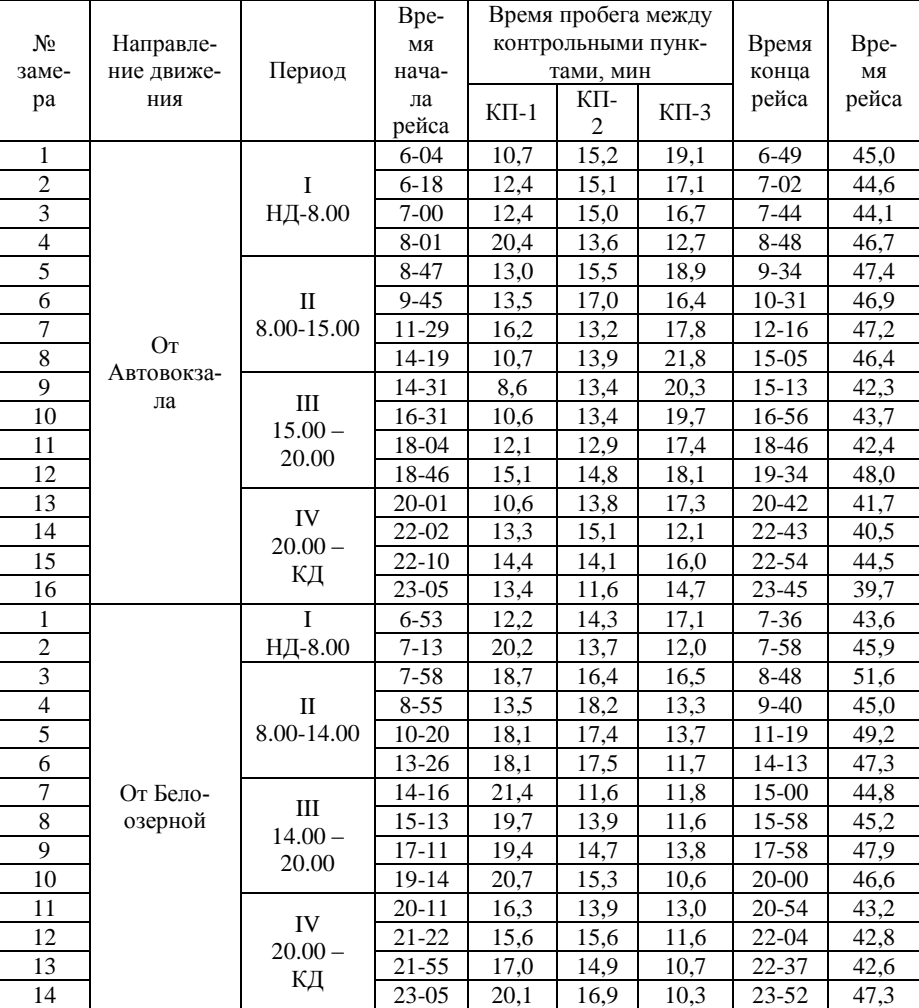

Таблица 2 – Пример обработки результатов замера времени

Примечание: НД – начало движения; КД – конец движения; I, II, III, IV – периоды дня

| Направление         | Периоды      | Время рейса, мин                                     | Допустимое отклоне-                |  |
|---------------------|--------------|------------------------------------------------------|------------------------------------|--|
| движения            | суток        |                                                      | ние, мин                           |  |
|                     |              | $t_p = \frac{3.44,1+2.46,7}{5} = 45,1$               | $P = \frac{46.7 + 44.1}{5} = 0.5$  |  |
|                     | НД-8.00      |                                                      |                                    |  |
|                     | н            | $t_p = \frac{3.46,4 + 2.47,4}{5} = 46,8$             | $P = \frac{47,4-46,4}{5} = 0,2$    |  |
| От                  | 8.00-15.00   |                                                      |                                    |  |
| Автовокзала         | Ш            |                                                      |                                    |  |
|                     | $15.00 -$    | $t_p = \frac{3.42,3+2.48}{5} = 44,6$                 | $P = \frac{48 - 42.3}{5} = 1.14$   |  |
|                     | 20.00        |                                                      |                                    |  |
|                     | IV           | $t_p = \frac{3 \cdot 39.7 + 2 \cdot 44.5}{5} = 41.6$ |                                    |  |
|                     | $20.00 - KH$ |                                                      | $P = \frac{44,5 - 39,7}{5} = 0.96$ |  |
|                     |              | $t_p = \frac{3.43,6+2.45,9}{5} = 46,2$               | $P = \frac{45.9 + 43.6}{5} = 0.46$ |  |
|                     | НД-8.00      |                                                      |                                    |  |
|                     | $\mathbf{H}$ | $t_p = \frac{3.45 + 2.51,6}{5} = 47,6$               | $P = \frac{51,6-45}{5} = 1,32$     |  |
| От Белоозер-<br>ной | 8.00-14.00   |                                                      |                                    |  |
|                     | Ш            |                                                      |                                    |  |
|                     | $14.00 -$    | $t_p = \frac{3.45,2 + 2.47,9}{5} = 46,3$             | $P = \frac{47.9 - 45.2}{5} = 0.54$ |  |
|                     | 20.00        |                                                      |                                    |  |
|                     | IV           | $t_p = \frac{3.42,6 + 2.47,3}{5} = 44,5$             |                                    |  |
|                     | 20.00 – КД   |                                                      | $P = \frac{47,3-42,6}{5} = 1,48$   |  |

Таблица 3 - Расчет норм времени рейса

# Таблица 4 - Нормы времени по пробегу на автобусном маршруте \_\_\_

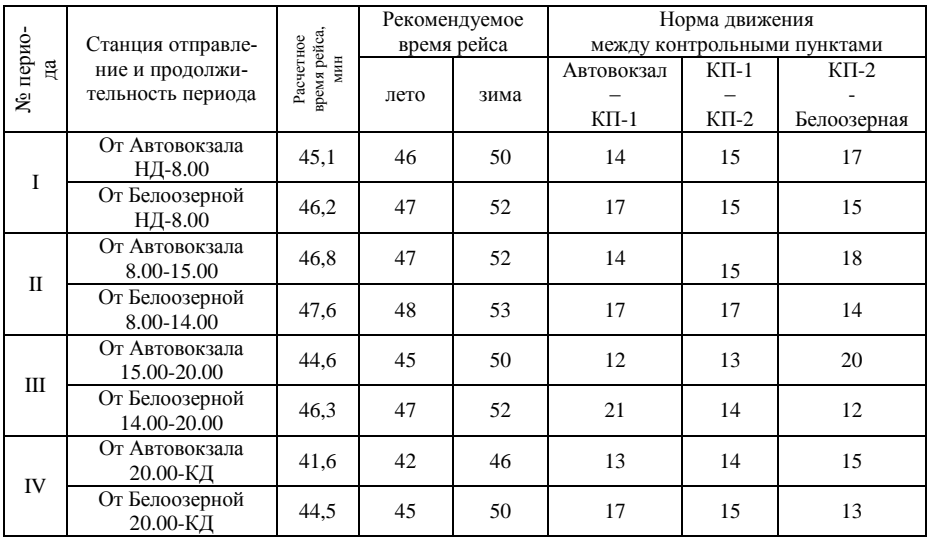

#### *Построение графика движения автобуса на маршруте.*

На основании данных (табл. 4), полученных в результате установления времени рейса строится хронометражный график движения автобуса. Такие графики строятся для каждого периода суток. На рис. 1 показан пример графика движения автобуса по маршруту для I периода.

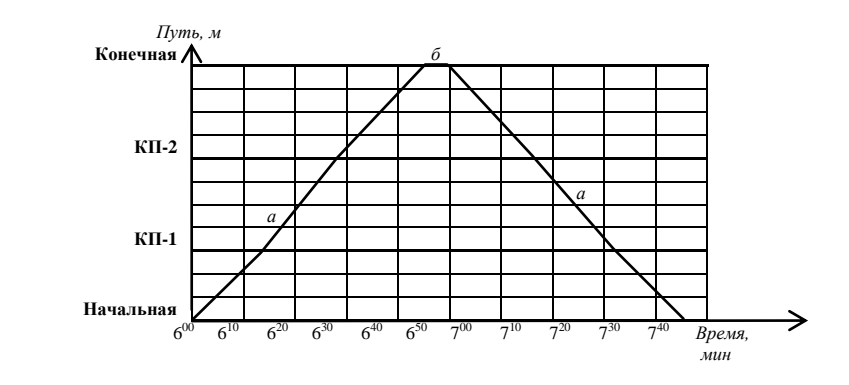

Рисунок 1 – Хронометражный график движения автобуса: *а* - линия движения автобуса; *б* – линия простоя автобуса на конечном пункте

График строится в системе координат, по оси абсцисс откладывается время (в минутах), затрачиваемое на выполнение рейса, по оси ординат – длина маршрута (путь) с указанием остановочных пунктов (конечных и контрольных пунктов).

Построение графика начинают с построения сетки графика движения в заранее выбранном масштабе. Масштаб вертикальной оси зависит от протяженности маршрута, масштаб горизонтальной оси – от времени оборота автобуса и частоты движения.

Через точки, соответствующие минутам, конечным и контрольным пунктам проводят соответственно вертикальные и горизонтальные линии. Построив сетку, приступают к построению линий движения

автобусов (рис. 1, *а*). Для этого на горизонтальной линии отмечают точку, соответствующую времени отправления с начального пункта в рейс. Эту точку соединяют с точками, соответствующими времени проследования автобусом контрольных пунктов, затем линию движения соединяют с точкой, соответствующей времени прибытия автобуса на конечный пункт. Время простоя (рис. 1, *б*) автобуса на конечном пункте отмечают прямой, параллельной горизонтальной оси сетки графика. Затем повторяют процесс построения линии движения автобуса в обратном направлении. Продолжительность стоянки автобуса на промежуточных остановочных пунктах на графике не отражается, т.к. это время на каждом пункте не превышает 1 мин.

#### *Расчет скоростей движения автобусов на маршруте.*

Путем обработки информации о времени нахождения автобусов на маршруте и располагая данным и о самом маршруте можно определить скорости движения: техническую, сообщения и эксплуатационную.

*Техническая скорость* определяется как по каждому перегону, так и в целом за рейс отношением пройденного автобусом пути *Lм* к суммарному времени, затраченному на движение  $t_{\text{m}}$  и задержки по причинам уличного движения t<sub>3</sub>

$$
\bar{V}_{\rm T} = \frac{L_{\rm M}}{\sum t_{\rm AB} + \sum t_{\rm 3}}.
$$

*Скорость сообщения* определяется как по каждому перегону, так и в целом за рейс отношением пройденного автобусом пути *L<sup>м</sup>* к суммарному времени, затраченному на движение  $t_{\text{m}}$ , задержки по причинам уличного движения *t*з и стоянки на промежуточных остановочных пунктах  $t_{\text{no}}$ 

$$
\overline{V}_c = \frac{L_{_M}}{\sum t_{_{\partial s}} + \sum t_{_3} + \sum t_{_{n,o}}}
$$

*Эксплуатационная скорость* определяется в целом за рейс отношением пройденного автобусом пути *Lм* к суммарному времени, затраченному на движение *t*дв , задержки по причинам уличного движения *t*з , стоянки на промежуточных остановочных пунктах *t*п.о, стоянки на конечных остановочных пунктах *t*к.о

$$
V_{s} = \frac{L_{u}}{\sum t_{os} + \sum t_{s} + \sum t_{n.o} + \sum t_{k.o.}}.
$$

**Порядок выполнения работы**

Лабораторная работа может выполняться на городском маршруте (экспериментальным способом) или в аудитории (расчетным способом) с использованием исходных данных, приведенных в Приложении Д (таблицы Д.1-Д.5).

При проведении лабораторной работы экспериментальным способом изучение затрат времени на выполнение рейса проводится на том же маршруте, на котором проводилось обследование пассажиропотоков. Для сбора информации необходимо совершить оборотный рейс по маршруту. В процессе движения фиксируются: продолжительность времени простоя на всех остановочных пунктах, время движения по перегону, время незапланированных остановок в пути.

Данные сводятся в табл. 5.

При выполнении лабораторной работы расчетным способом исходные данные также оформляются в табл. 5.

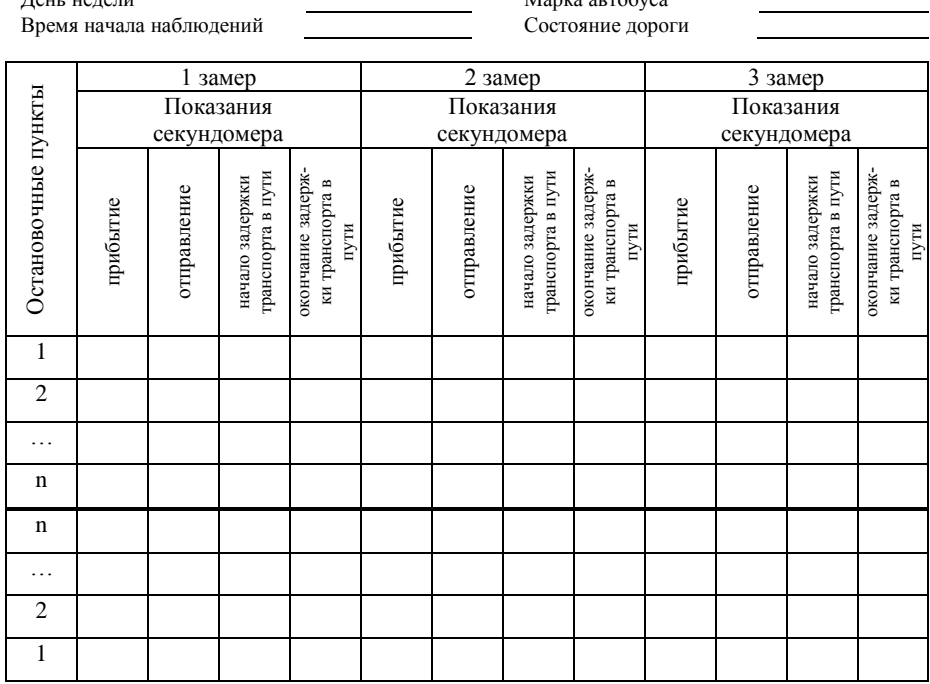

# Таблица 5 - Карта хронометражных наблюдений

\_\_\_\_\_\_\_\_\_\_\_\_\_\_\_\_\_\_\_\_\_\_\_\_\_\_\_\_\_\_\_\_\_\_\_\_\_\_\_\_\_\_\_\_\_\_\_\_\_\_\_\_\_\_\_\_\_\_\_\_\_\_\_\_\_\_\_\_\_\_\_\_\_\_\_\_\_\_\_\_\_\_\_\_\_\_\_\_\_\_ (наименование маршрута)

Дата Маршрут № 1990 — Маршрут № 1990 Маршрут № 1990 Маршрут № 1990 Маршрут № 1990 Марш

 $M$ арка автобуса

Далее производится расчет:

- времени движения автобуса по маршруту между перегонами;

- времени стоянки автобуса на промежуточных пунктах во время пассажирообмена;

- времени простоя автобуса на конечном пункте;

- времени незапланированных задержек в пути по причине уличного движения.

Результаты расчетов оформляют в табл. 6.

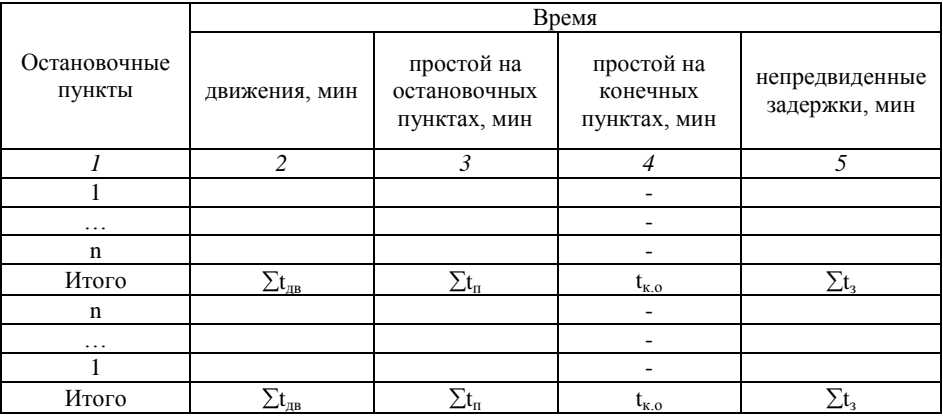

Таблица 6 – Результаты обработки карты хронометражных наблюдений

По данным табл. 6 определить суммарное время пробега автобуса между контрольными пунктами и расчетное время рейса без учета времени стоянки на конечном пункте. Результаты оформить в табл. 7.

В лабораторной работе принять два контрольных пункта. Для всех вариантов контрольные пункты на маршруте:

- $\bullet$  KII-1 остановочный пункт 4;
- КП-2 остановочный пункт 9.

Таблица 7 – Определение времени пробега и хронометражного времени рейса на маршруте №

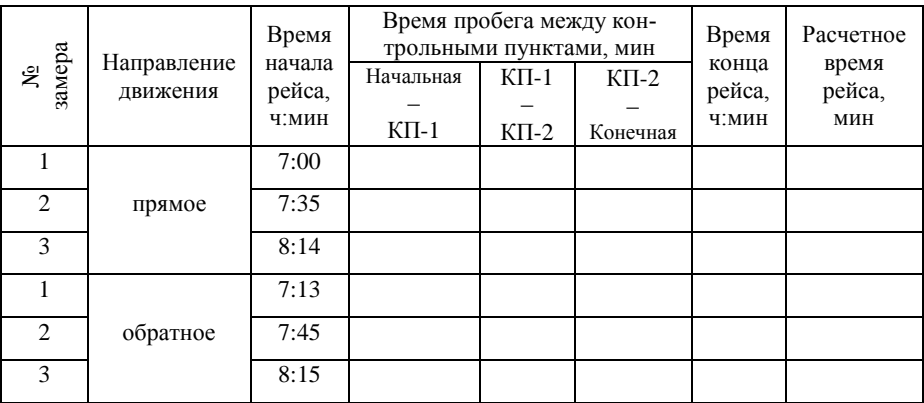
Далее, определить нормы времени рейса и допустимое отклонение для прямого и обратного направления. На основании расчетов заполнить таблицу 8.

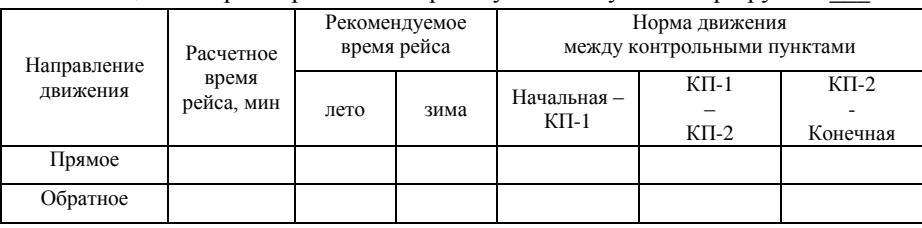

Таблица 8 - Нормы времени по пробегу на автобусном маршруте  $\mathbb{N}_2$ 

На основании данных табл. 8 построить хронометражный график движения автобуса на маршруте. График строится для прямого и обратного направлений. Время стоянки на конечном пункте определить по табл. 6.

Произвести расчет скоростей движения и определить время оборота.

### **Контрольные вопросы**

1. Что понимается под нормированием скоростей движения?

2. Что такое пробег пассажирского транспорта и как оценивается его использование?

3. Чем отличается время в наряде от времени работы пассажирского транспорта на маршруте?

4. Как рассчитываются скорости движения пассажирского транспорта при работе на маршруте?

### **ЛАБОРАТОРНАЯ РАБОТА 4**

### **Выбор и определение потребности в подвижном составе для работы на маршруте**

*Цель работы:* приобретение практических навыков выбора подвижного состава для работы на городских маршрутах по результатам обследования пассажиропотока.

*Оснащение***:** рабочая тетрадь, результаты обработки обследования пассажиропотока

### **Методические указания к работе**

1. Изучить методику определения потребности в подвижном составе для работы на маршруте.

2. Определить величину пассажиропотока в каждом часе работы маршрута.

3. Используя зависимость интервала движения автобусов от величины максимального пассажиропотока определить рациональную вместимость автобуса.

4. Выбрать три варианта автобусов.

5. Построить номограмму определения необходимого числа автобусов для работы на маршруте.

6. Определить потребное число подвижного состава с помощью номограммы и провести корректировку с использованием плановых интервалов движения.

7. Определить коэффициент использования пассажировместимости автобуса для трех выбранных вариантов автобуса и выбрать наиболее эффективный автобус для заданных условий.

8. С учетом коэффициента дефицита определить фактическое число автобусов на маршруте для выбранной модели автобуса.

9. Выполнить работу в соответствии с требованиями.

10. Оформить отчет по лабораторной работе в рабочей тетради.

### **Краткие теоретические сведения**

## *Определение вместимости автобуса для максимального пассажиропотока.*

Выпуск автобусов на маршрут той или иной вместимости должен соответствовать характеру изменения пассажиропотока на маршруте.

В зависимости от числа пассажиров в одном направлении маршрута проезжающих по наиболее пассажиронапряженному перегону за час выбирают автобусы следующих типов:

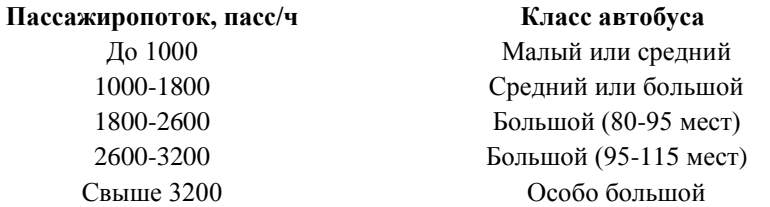

Указанные соотношения между пассажиропотоком и вместимостью используемых автобусов следует рассматривать как примерные.

В общем случае руководствуются целесообразным интервалом движения *I* = 1…12 мин, который определяется по данным обследования пассажиропотоков и затратами на эксплуатацию автобусов.

Через заданный целесообразный интервал движения и максимальную величину пассажиропотока можно установить номинальную вместимость автобуса

$$
q=\frac{Q_{max}\cdot I}{60},
$$

где *Q*max – максимальная мощность пассажиропотока в часы-пик, пасс; *I* – интервал движения в час-пик, мин.

Конкретному пассажиропотоку и интервалу соответствует определенная вместимость автобуса (рис. 1). Целесообразный интервал движения автобусов для городских маршрутов в час-пик составляет 1÷4 мин.

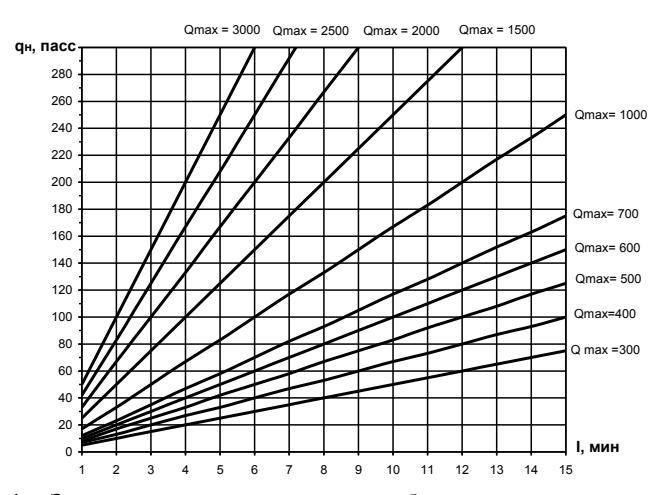

Рисунок 1 – Зависимость вместимости автобуса от интервала и величины максимального пассажиропотока

### *Построение номограммы.*

Потребное число подвижного состава для работы на маршруте можно определить с помощью номограммы или расчетным способом.

При расчетном способе используется зависимость

$$
A_{\text{pacu.}} = \frac{Q_{\text{pacu}} \cdot t_{\text{o6}}}{q_H},
$$

где *А*расч - расчетное число автобусов по конкретному часу, ед.; *Q* расч. значение пассажиропотока по рассчитываемому часу периода движения, пасс;  $t_{06}$  - время оборота автобуса на маршруте, ч;  $q_{\text{H}}$  - номинальная вместимость выбранного типа автобуса, пасс.

При использовании номограммы в качестве исходной величины принимается количество перевезенных пассажиров в каждом часе периода работы маршрута, вместимость автобуса и время оборота.

На рис. 2 построена номограмма, определяющая связь между пассажиропотоком, интервалом движения и вместимостью автобусов.

Построение номограммы включает в себя следующие этапы:

Этап 1. Определяется для часа-пик рациональный по вместимости *q*рац подвижной состав.

Этап 2. Строится график изменения пассажиропотока по часам суток, как показано на рис. 2.

С правой стороны графика строится таблица, размеры которой по высоте соответствуют величине максимального пассажиропотока. В таблице записываются значения количества автобусов на маршруте и интервалы их движения.

Число строк *n* таблицы равно максимальному числу автобусов меньшей вместимости относительно рациональной, которое можно принять при *Q*max

$$
n = A_n = \frac{Q_{\text{max}} \cdot t_{o6}}{q_{\text{M}.\text{pay}}},
$$

где *Q*max – максимальная мощность пассажиропотока в час-пик, пасс; *q* м.рац - номинальная вместимость автобуса меньшей вместимости относительно рационального; *tоб* – время оборота, ч.

Число автобусов и интервалы их движения определяются

$$
A_1 = 1
$$
  $I_1 = t_{\sigma \tilde{\sigma}},$   $A_2 = 2$   $I_2 = \frac{t_{\sigma \tilde{\sigma}}}{2},$  ...,  $A_n = n$   $I_n = \frac{t_{\sigma \tilde{\sigma}}}{A_n}$ ,

где  $A$  – количество автобусов, ед.;  $I$  – интервал движения, мин;  $t_{.06}$  – время оборота, мин.

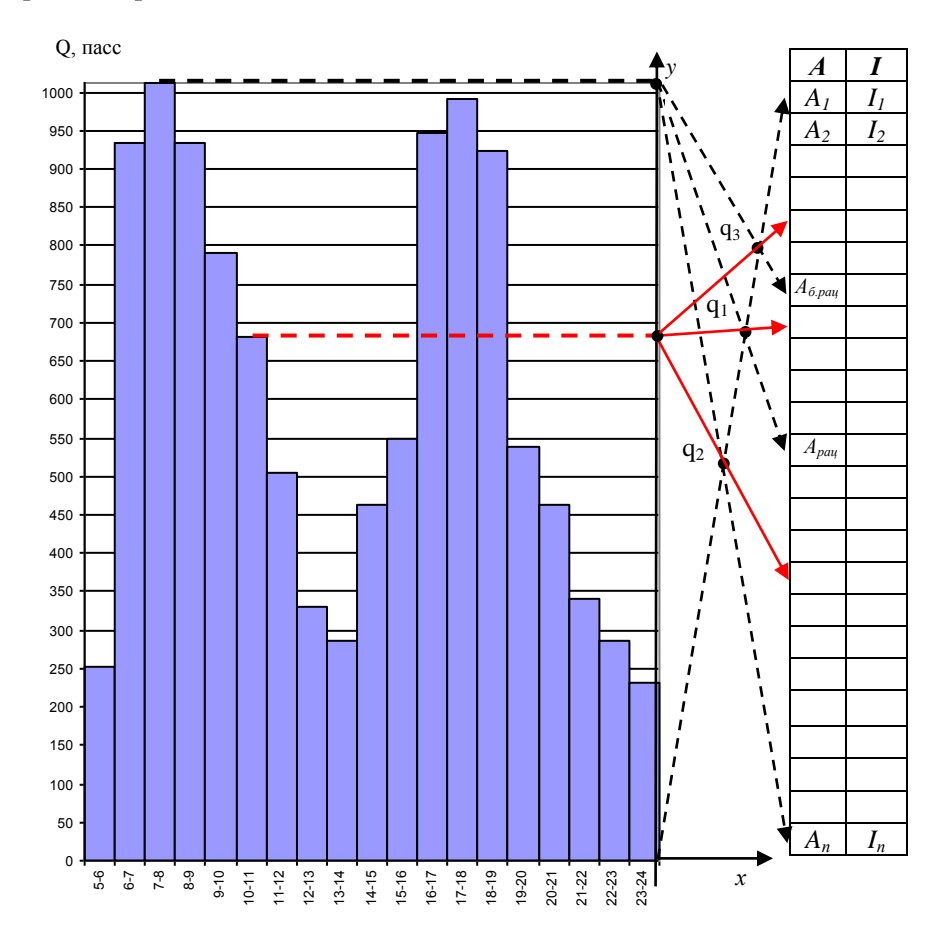

Рисунок 2 – Номограмма определения потребного числа автобусов:  $\mathbf{q}_1, \mathbf{q}_2, \mathbf{q}_3$  – опорные точки автобусов рациональной  $(q_1)$ , меньше рациональной  $(q_2)$  и больше рациональной (*q<sup>3</sup>* ) вместимости

Этап 3. Строятся три опорные точки *q1*, *q2, q<sup>3</sup>* ,как точки пересечения четырех лучей (пунктирные линии на рис. 2).

Первый луч проводится от начала координат графика распределения пассажиропотока по часам суток до клетки *А<sup>1</sup>* таблицы номограммы. Три других луча проводятся из точки, соответствующей максимальному пассажиропотоку до клеток  $A_n$ ,  $A_{\text{pair}}$  и  $A_{\text{form}}$  таблицы номограммы, значение которых определяется по формулам

$$
A_{\rho a u} = \frac{Q_{\text{max}} \cdot t_{o\delta}}{q_{\rho a u}}; \ \ A_{\delta.\rho a u} = \frac{Q_{\text{max}} \cdot t_{o\delta}}{q_{\delta.\rho a u}},
$$

где *q*рац - номинальная вместимость автобуса рациональной вместимости, пасс; *q*б..рац - номинальная вместимость автобуса большей вместимости относительно рационального, пасс.

#### *Работа с номограммой.*

С величины пассажиропотока любого часа суток (рис.2) опускается перпендикуляр на ось *y,* далее проводят три луча через опорные точки *q1*, *q2, q<sup>3</sup>* до таблицы. Концы лучей при этом упираются в клетки, которые показывают количество автобусов на маршруте (рациональной, большей и меньшей вместимости) и интервал их движения при данном пассажиропотоке.

# *Выбор эффективного автобуса по критерию качества транспортного обслуживания.*

Выбор наиболее эффективного автобуса основан на анализе степени использования пассажировместимости автобуса.

Потребное число автобусов в каждом часе работы маршрута определяется согласно номограмме (рис. 2).

По трем вариантам вместимости автобуса получают три диаграммы потребного числа автобусов для работы на маршруте (рис. 3 *а, б, в*).

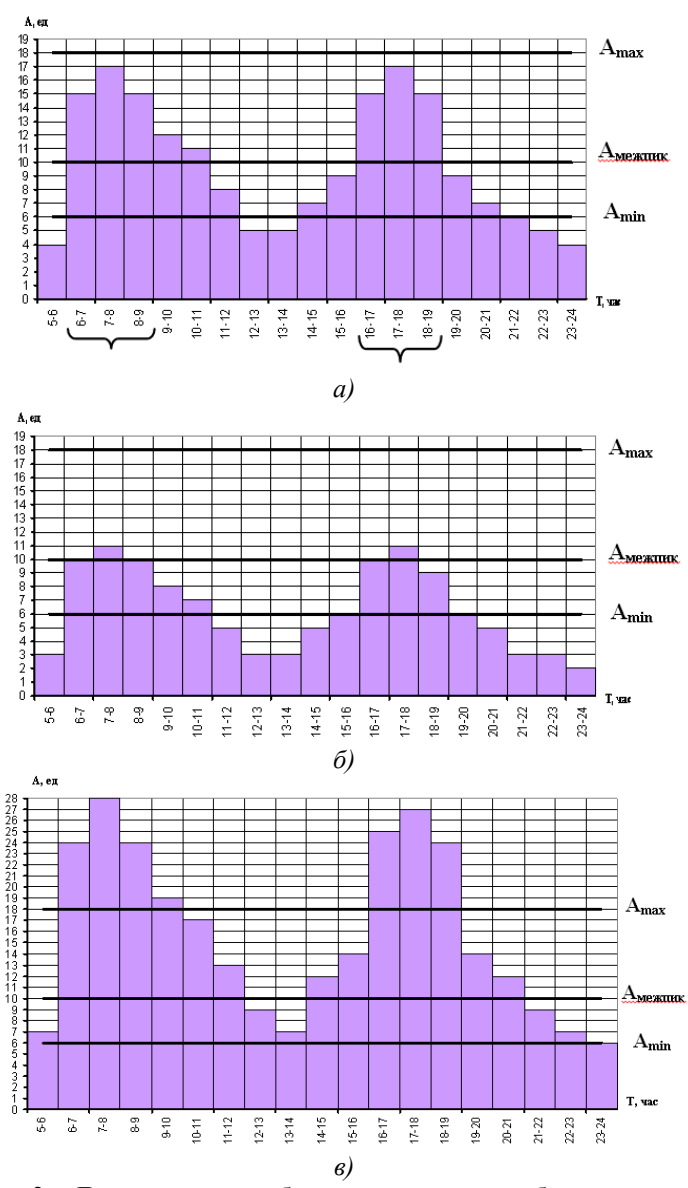

Рисунок 3 - Диаграммы потребного количества автобусов на маршруте: *а)* автобусы рациональной вместимости при *Qmax*; *б)* автобусы большей вместимости относительно рациональной; *в)* автобусы меньшей вместимости относительно рациональной; *Аmax* – линия соответствующая интервалу движения при *Imin*; *Aмежпик* - линия соответствующая интервалу движения в межпиковый период; *Amin* - линия соответствующая интервалу движения при максимальном спаде пассажиропотока; часы пик.

Для сравнения выбранных автобусов по показателям эффективности их использования и качеству транспортного обслуживания проводят коррекцию расчетных диаграмм по интервалам движения.

Для корректировки, назначают плановые интервалы движения автобусов в «пиковое», «межпиковое» время и во время спада пассажиропотока.

На диаграммах потребности в автобусах по часам суток проводят линии *A*max, *А*межпик, *A*min, которые соответствуют выбранным значениям интервала.

Для корректного построения линий используется зависимость

$$
A_{\text{max}} = \frac{t_{o\delta}}{I_{\text{min}}}; \quad A_{\text{min}} = \frac{t_{o\delta}}{I_{\text{max}}}; \quad A_{\text{max}} = \frac{t_{o\delta}}{I_{\text{max}}},
$$

где *t*об – время оборота, мин; *I*min – плановый интервал движения автобусов в час-пик ( $I_{\min}$  =1÷4 мин);  $I_{\text{MeXIIHK}}$  – плановый интервал движения автобусов в межпиковый период  $(I_{\text{Mexmuk}} = 5 \div 9 \text{MH})$ ;  $I_{\text{max}} - \text{плановый}$ интервал движения автобусов при спаде пассажиропотока  $(I_{\min} = 10 \div 12$ мин).

Коррекция расчетных диаграмм потребности в автобусах по часам суток с учетом интервалов движения включает в себя следующие этапы:

1. Анализ внешнего вида диаграммы на наличие значимых неравномерностей изменения потребности в автобусах. Визуально определяются часы-пик, межпиковые периоды и спад пассажиропотока.

2. Определение факта наличия на диаграмме часов, когда расчетная потребность в автобусах превышает или меньше линий, соответствующих выбранным интервалам.

3. Сравнение расчетных значений потребности в автобусах со значениями, что определяются с учетом требований по выдержке интервалов движения. В случае, если автобусов недостаточно, то их количество увеличивают так, чтобы поддерживался плановый интервал движения (заштрихованные участки рис. 4), в этом случае автоматически уменьшится относительная загрузка автобусов пассажирами.

4. Расчет коэффициента использования вместимости автобуса  $\boldsymbol{\kappa}$ значение которого определяется с учетом соотношения

$$
\gamma = \frac{A_{pacu}}{A_{\kappa}}\,,
$$

где *Арасч* – расчетная потребность автобусов по каждому часу, ед; *А<sup>к</sup>* скорректированное число автобусов с учетом плановых интервалов движения, ед.

Значение *γ* рассчитывается для всех часов суток и для всех марок автобусов, используемых для анализа.

При расчете коэффициента использования вместимости возможны следующие ситуации:

 $\gamma > 1$  –автобус не рассматривается, т.к. использование данного автобуса не позволит освоить заданный пассажиропоток в час-пик;

 $y = 1 -$  корректировку числа автобусов не производят;

 $\gamma$  < 1 – условия эргономики для пассажиров приемлемы, однако эффективность перевозок необходимо анализировать. Если  $\gamma \rightarrow 0$ , то эффективность перевозок на очень низком уровне.

Далее проводится работа по определению среднего в течение суток значения коэффициента использования пассажировместимости  $\bar{\gamma}$  .

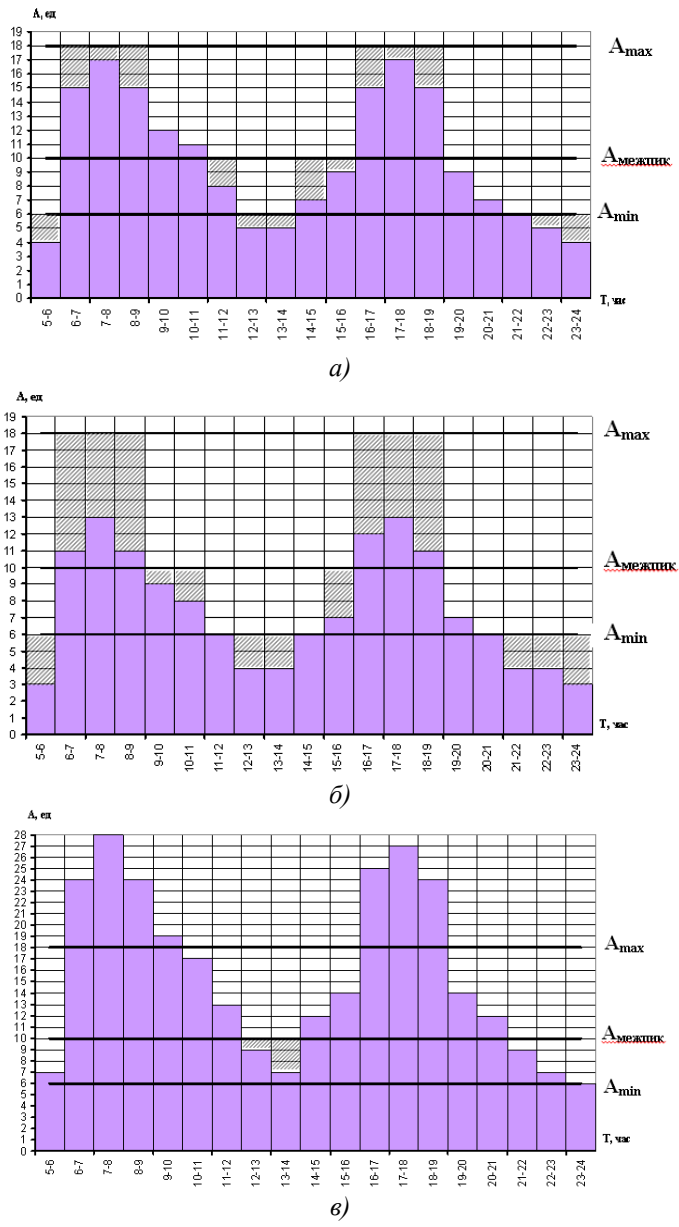

Рисунок 4 – Корректировка потребного числа автобусов с учетом требований по выдержке интервалов движения:

*а)* автобусы рациональной вместимости при *Qmax*; *б)* автобусы большей вместимости относительно рациональной; *в)* автобусы меньшей вместимости относительно рациональной;  $\boxtimes$  - корректировка числа автобусов с учетом интервалов

Эффективным автобусом признается тот, у которого значение  $\bar{\gamma}$ находится в пределах  $0.75 \pm 0.03$ .

# *Определение фактического числа автобусов для работы на маршруте.*

При организации движения автобусов на городских маршрутах необходимо иметь резерв подвижного состава в количестве не менее 5% от общей потребности. В связи с этим появляется дефицит автобусов, в результате чего фактическое число автобусов в часы-пик составит

$$
A_{\phi}^{\max} = A_{\kappa}^{\max} \cdot k_{\partial e\phi},
$$

где max *А<sup>к</sup>* - максимальное скорректированное число автобусов в часпик; *k*деф – коэффициент дефицита автобусов.

В соответствии числом  $A_{\kappa}^{\max}$  на графике потребного числа автобусов проводится линия «максимум». Автомобиле-часы, лежащие выше этой линии, характеризуют дефицит подвижного состава. Это в свою очередь приведет к уменьшению числа автобусов в часы-пик, а соответственно и к изменению планового интервала движения *I*min.

Для сохранения планового интервала движения в час-пик, необходимо сократить время оборота за счет времени стоянки автобусов на конечных пунктах.

### **Порядок выполнения работы**

Лабораторная работа выполняется расчетным способом с использованием исходных данных:

- суточный объем перевозок (лабораторная работа № 2);

- время оборота (лабораторная работа № 3);

- распределение пассажиропотока по часам суток (Приложение Е);

- интервалы движения автобусов:  $I_{\text{min}}=3$  мин,  $I_{\text{max}}=12$  мин,  $I_{\text{measure}}=6$ мин;

 $\kappa$  коэффициент дефицита автобусов  $k_{\text{neq}} = 0.95$ .

Определить пассажиропоток по часам суток, используя зависимость

$$
Q_{\text{pacy}} = Q_{\text{cyT}} \cdot \eta_{\text{H}}
$$

где *Q*расч – расчетное значение пассажиропотока в каждом часе, пасс; *Q*сут – суточный объем перевозок по маршруту для прямого и обратного направлений, пасс;  $\eta_u$  – коэффициент неравномерности пассажиропотока по часам суток, %.

Полученные значения оформить в табл. 1.

Для дальнейших расчетов из двух направлений (табл.1, графы 3 и графы 5) принимается максимальное значение пассажиропотока и записывается в графу 6 табл.1

| Часы<br>суток |                               | Прямое направление | Обратное направление          | Принятое                      |                                             |  |
|---------------|-------------------------------|--------------------|-------------------------------|-------------------------------|---------------------------------------------|--|
|               | $\eta_{\scriptscriptstyle H}$ | $Q_{\it pacu}$     | $\eta_{\scriptscriptstyle H}$ | $\mathcal{Q}_{\mathit{pacu}}$ | значение<br>пассажиро-<br>потока, $Q_{npu}$ |  |
|               |                               |                    |                               |                               |                                             |  |
| $5 - 6$       |                               |                    |                               |                               |                                             |  |
| $6 - 7$       |                               |                    |                               |                               |                                             |  |
| $\cdots$      |                               |                    |                               |                               |                                             |  |
| $23 - 24$     |                               |                    |                               |                               |                                             |  |

Таблица 1 – Распределение пассажиропотока по часам суток

По величине максимального пассажиропотока *Qmax*, определить рациональную вместимость автобуса для час-пик. Далее выбрать три варианта автобусов (табл. 2).

|                                       | Тип автобуса                          |                                                     |                                                     |  |  |  |  |  |  |
|---------------------------------------|---------------------------------------|-----------------------------------------------------|-----------------------------------------------------|--|--|--|--|--|--|
| Характеристики                        | Рациональной<br>вместимости<br>Модель | Меньше рацио-<br>нальной вме-<br>стимости<br>Модель | Больше рацио-<br>нальной вме-<br>стимости<br>Модель |  |  |  |  |  |  |
| Класс автобуса                        |                                       |                                                     |                                                     |  |  |  |  |  |  |
| Пассажировместимость                  |                                       |                                                     |                                                     |  |  |  |  |  |  |
| всего.                                |                                       |                                                     |                                                     |  |  |  |  |  |  |
| в том числе сидя                      |                                       |                                                     |                                                     |  |  |  |  |  |  |
| Габариты, мм<br>(длина×ширина×высота) |                                       |                                                     |                                                     |  |  |  |  |  |  |

Таблица 2 – Тип подвижного состава

Построить номограмму и определить потребное число автобусов и интервал движения для каждого часа работы маршрута для всех трех выбранных моделей автобусов. Результаты оформить в таблицах 3; 4; 5 (графы 3 и 4).

По данным табл. 3 построить диаграмму потребного числа автобусов с указанием линий «*А*min», «*А*межпик» и «*А*max».

Скорректировав число автобусов с учетом интервала движения, определить число автобусов по критерию качества транспортного обслуживания. По каждому варианту автобусов результаты оформить в таблицах 3; 4; 5 (графы 5 и 6).

Таблица 3 – Расчетные показатели маршрута с использованием автобуса рациональной вместимости

|            |                     |        | По данным           | По данным кор- |            |  |  |  |  |  |  |
|------------|---------------------|--------|---------------------|----------------|------------|--|--|--|--|--|--|
| Часы суток | $Q_{\mathit{pacv}}$ |        | номограммы          |                | ректировки |  |  |  |  |  |  |
|            |                     | А расч | $I_{\textit{pacy}}$ | $A_K$          |            |  |  |  |  |  |  |
|            |                     |        |                     |                |            |  |  |  |  |  |  |
| $5 - 6$    |                     |        |                     |                |            |  |  |  |  |  |  |
| $6 - 7$    |                     |        |                     |                |            |  |  |  |  |  |  |
| $\cdots$   |                     |        |                     |                |            |  |  |  |  |  |  |
| $23 - 24$  |                     |        |                     |                |            |  |  |  |  |  |  |
| Итого      |                     | ∑АЧ    |                     | ∑АЧ            |            |  |  |  |  |  |  |

|            |                               |        | По данным           | По данным кор- |          |  |  |  |  |  |  |
|------------|-------------------------------|--------|---------------------|----------------|----------|--|--|--|--|--|--|
| Часы суток | $\mathcal{Q}_{\mathit{pacv}}$ |        | номограммы          | ректировки     | $\gamma$ |  |  |  |  |  |  |
|            |                               | А расч | $I_{\textit{pacy}}$ | $A_K$          |          |  |  |  |  |  |  |
|            |                               |        |                     |                |          |  |  |  |  |  |  |
| $5 - 6$    |                               |        |                     |                |          |  |  |  |  |  |  |
| $6 - 7$    |                               |        |                     |                |          |  |  |  |  |  |  |
| $\cdots$   |                               |        |                     |                |          |  |  |  |  |  |  |
| 23-24      |                               |        |                     |                |          |  |  |  |  |  |  |
| Итого      |                               | ∑АЧ    |                     | ∑АЧ            |          |  |  |  |  |  |  |
|            |                               |        |                     |                |          |  |  |  |  |  |  |

Таблица 4 – Расчетные показатели маршрута с использованием автобуса вместимостью меньше рациональной

Таблица 5 – Расчетные показатели маршрута с использованием автобуса вместимостью больше рациональной

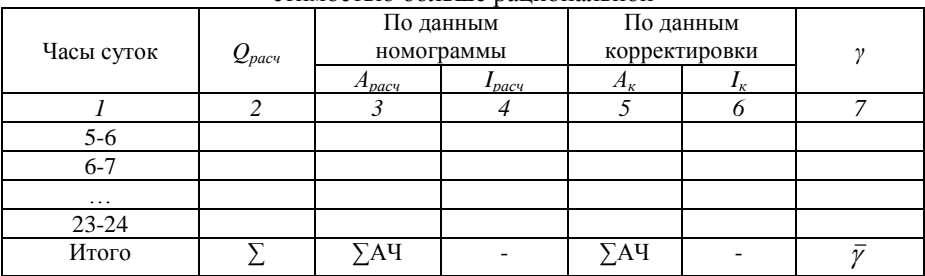

Рассчитать коэффициент использования пассажировместимости автобуса для каждого часа и определить средний показатель коэффициента

$$
\bar{\gamma} = \frac{\gamma_{5-6} + \gamma_{6-7} + \ldots + \gamma_{23-24}}{n},
$$

где  $\bar{\gamma}$  - средний показатель коэффициента пассажировместимости;  $\gamma_{5-6}$  - значение коэффициента пассажировместимости по каждому часу; *п* – количество часов работы маршрута.

Полученные значения  $\bar{y}$  сравнить с нормативным значением и определить эффективный по критерию качества транспортного обслуживания подвижной состав, который будет использоваться для работы на маршруте.

Для выбранной модели с учетом коэффициента дефицита, определить фактическое число автобусов, которое будет работать на маршруте. Результаты оформить в табл. 6.

> Таблица 6 – Показатели маршрута с использованием эффективного автобуса

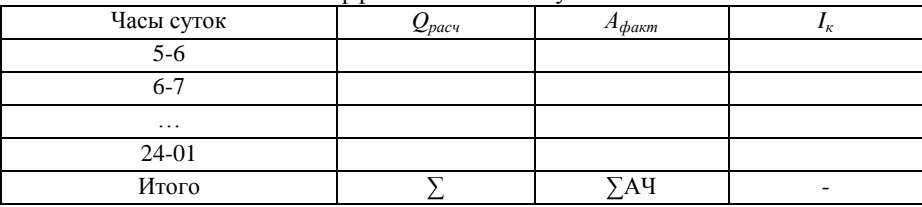

По данным табл. 6 построить диаграмму потребности подвижного состава для работы на маршруте.

По результатам работы сформулировать выводы.

### **Контрольные вопросы**

1. Что такое номинальная вместимость автобуса и как ее определить?

2. Какие факторы учитывают при определении типа подвижного состава для работы на маршруте?

3. Как определяется потребность маршрутов в автобусах?

4. Что такое коэффициент наполнения автобуса?

5. Как классифицируются автобусы? Приведите пример.

### **ЛАБОРАТОРНАЯ РАБОТА 5**

#### **Выбор рациональных режимов и организация труда водителей**

*Цель работы:* изучить существующие режимы работы водителей городского пассажирского транспорта и научиться производить выбор рациональных режимов труда водителей для работы на маршруте.

*Оснащение:* рабочая тетрадь

### **Методические указания к работе**

1. Изучить существующие режимы работы водителей. Ознакомиться с «Положение об особенностях режима рабочего времени и времени отдыха водителей автомобилей».

2. Произвести графоаналитический расчет по выбору рационального режима труда водителей, построив соответствующие диаграммы.

3. Выполнить работу в соответствии с требованиями.

4. Оформить отчет по лабораторной работе в рабочей тетради.

### **Краткие теоретические сведения**

Целью выбора рациональных режимов труда водителей является увязка потребного по часам суток единиц подвижного состава на маршруте с применяемыми режимами труда водителей при учете ограничений, накладываемых законодательством.

Режимам труда водителей автобусов соответствуют одно-, двух- и трехсменным выходы $^1$  (рис.1):

I - трехсменные, работающие от начала до конца движения без заходов в автотранспортное предприятие (АТП). Водители второй и третьей смен принимают автобус на линии;

II – двухсменные утреннего выхода и двухсменные вечернего выхода, работающие без захода в АТП две смены;

III - двухсменные с выемкой, работающие на линии в утренние и вечерние часы пик. В часы дневного спада пассажиропотока они снимаются с линии и находятся в отстое;

IV - односменные утреннего и вечернего выпуска, работающие на линии только в утренние или вечерние часы движения.

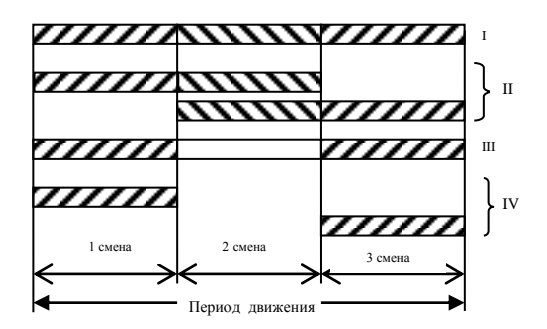

Рисунок 1 – Основные виды режимов работы водителей автобусов по сменности

Положение [1] устанавливает ограничения на продолжительность рабочего времени, длительность, время начала и окончания обеденных и внутрисменных перерывов.

 $\overline{a}$ 

<sup>1</sup> Выход — единица подвижного состава, для которой расписанием движения предусмотрена работа на линии в данный день.

Эффективным методом выбора рациональных режимов труда водителей является графоаналитический расчет. Исходными данными для данного метода служат:

 потребное (фактическое) число единиц подвижного состава для работы на маршруте по часам суток (диаграмма);

средняя продолжительность рабочей смены *Т*см;

рекомендуемое (среднее) время обеденного перерыва *Т*обед;

 допустимый интервал времени внутрисменного перерыва min *Тпер* и $T_{\text{nep}}^{\text{max}}$ .

время на пересмену водителей.

Графоаналитический расчет включает в себя несколько этапов.

### *Этап 1. Определение потребного числа автомобиле-часов работы на линии и расчет сменности работы водителей.*

Потребное число автомобиле-часов работы на линии численно равно площади фигуры, образованной диаграммой (рис. 2). Общее число рабочих смен, отрабатываемых водителями за день на маршруте, определяется по формуле

$$
CM = \frac{AV + t_{\text{HYJ}} \cdot A_{max}}{T_{\text{CM}}},
$$

где *АЧ* – автомобиле-часы; *t<sup>н</sup>* – время на выполнение нулевых пробегов за день, ч; *А*max – максимальное число автобусов на маршруте в самый напряженный пиковый период, ед.;  $T_{cm}$  – средняя продолжительность рабочей смены, ч.

Число выходов автобусов с различными режимами сменности (табл. 1) определяют по коэффициенту выхода

$$
K_{\text{BbIX}} = CM - 2 \cdot A_{max}.
$$

| $\mathbf{r}_{\text{BHX}}$ | Односменный            | Двухсменный             | Трехсменный     |
|---------------------------|------------------------|-------------------------|-----------------|
|                           | Не требуется           | $\sigma$ <sub>max</sub> | Не требуется    |
| Больше 0                  | Не требуется           | $3A_{\text{max}}$ - CM  | $CM - 2A_{max}$ |
| Меньше 0                  | $2A_{\text{max}}$ - CM | $CM - A_{max}$          | Не требуется    |

Таблица 1 – Потребное число выходов в зависимости от режима сменности

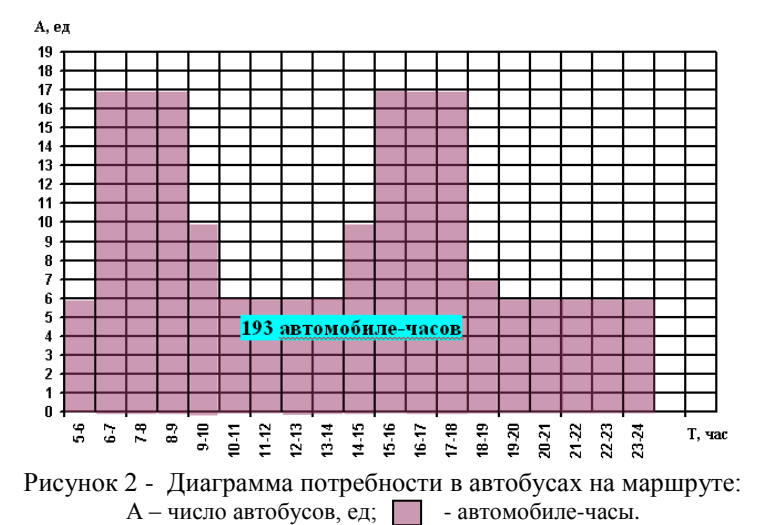

# *Этап 2. Определение рационального времени предоставления*

### *водителям обеденных и внутрисменных перерывов.*

Данный этап основан на применении Положения [1].

При определении рационального времени обеденных и внутрисменных перерывов необходимо соблюдать следующие требования:

- обеденные перерывы предоставляются по окончании периодов пик;

- число предоставленных обедов равно числу автобусов, работающих без внутрисменных перерывов, умноженное на длительность предоставляемого обеда;

- водителям, работающих с внутрисменными перерывами, отдельный обеденный перерыв не предоставляется.

### *Этап 3. Выравнивание продолжительности работы автобусов по различным выходам.*

Режим движения, соответствующий рис. 2 осуществить нельзя, так как автобусы 10 - 17 выходов работают на линии 6 ч с недопустимо большим перерывом – 7 ч. Поэтому для выбора рационального режима работы автобусов на линии производят выравнивание без добавления автомобиле-часов.

Для этого используют метод вертикального перемещения элементов диаграммы - пустые и занятые клетки на диаграмме (автомобилечасы) перемещают по вертикали, при этом нужно подобрать такое их расположение, по которому число занятых клеток в каждой из строк соответствовало бы желаемой продолжительности рабочих смен водителей. Горизонтальные перемещения автомобиле-часов не допускаются.

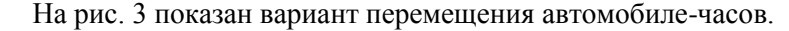

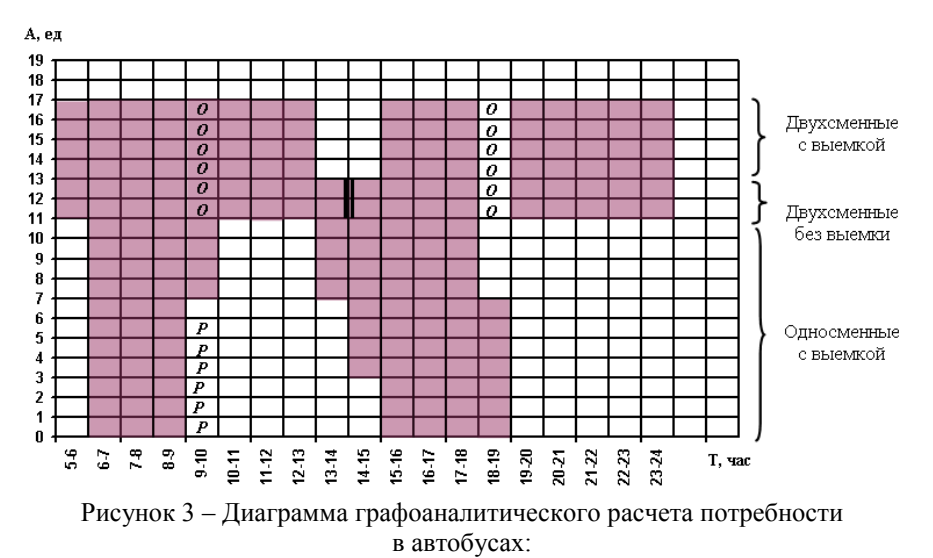

 $O -$  обеленный перерыв (1 час);  $\| \cdot \|$  – пересмена автобусных бригал; *P* – работа автобусов, подменяющих автобусы находящихся на обеденном перерыве

*Этап 4. Назначение времени обеденного перерыва для конкретных выходов, окончательное уточнение режима работы водителей.*

Данная операция нужна для того, чтобы для каждого выхода установить рациональное время начала и окончания обеденного перерыва.

Выбрав время обеденного перерыва, его следует обозначить на рассматриваем выходе *О*, при этом подменив его другим автобусом *Р* из расчета один автобус на два стоящих на перерыве по 30 мин, один автобус на один стоящий на перерыве 1 ч.

Окончательное (фактическое) распределение автобусов по часам периода движения и по сменности представлено на рис. 3.

#### *Расчет потребного числа водителей.*

Для расчета потребности в водителях, автобусы необходимо сгруппировать по продолжительности их работы на маршруте.

Число водителей в каждой группе определяется по формуле

$$
N_{\text{e}\sigma\sigma} = \frac{[T_{\text{M}} + 2t_{\text{H}} + 2(t_{\text{H}3} + t_{\text{M}\sigma})]A_{\text{2p}}A_{\text{u}}}{\Phi_{\text{e}}},
$$

где *Т*<sup>м</sup> – продолжительность работы на маршруте по группам автобусов, ч;  $t_{\text{H}}$  – время нулевого пробега по каждому выходу, ч (2t<sub>H</sub> принимается, когда автобусы заходят в АТП на отстой);  $t_{\text{m}}$  – время на проведение подготовительно заключительных операций по каждому выходу, ч; *t*мо – время медицинского осмотра водителя перед выездом (суммарное время  $t_{\text{II}3} + t_{\text{M0}}$  принимается равным 0,4 ч;  $2(t_{\text{II}3} + t_{\text{M0}})$  берется тогда, когда автобусы заходят в АТП на отстой; *А*гр – число автобусов в конкретной группе; *Д*<sup>и</sup> – число инвентарных (календарных) дней в месяце; *Ф<sup>в</sup>* – месячный фонд рабочего времени одного водителя, ч.

Месячный фонд рабочего времени рассчитывается по формуле

$$
\Phi_{\mathcal{E}} = [\mathcal{A}_{\kappa} - (\mathcal{A}_{\kappa} + \mathcal{A}_{\text{np}})]T_{p\mu} - T_{\mu},
$$

где  $\mathcal{A}_{\kappa}$  – количество календарных дней в рассматриваемом месяце;  $\mathcal{A}_{\kappa}$ количество выходных дней в данном месяце;  $\mathcal{A}_{\text{nn}}$  – количество праздничных дней в данном месяце, которые не совпадают с днем отдыха (воскресеньем); *Т*см – плановая продолжительность смены (при 40 часой рабочей недели  $T_{\text{cm}}=7-8$  ч), ч;  $T_{\text{H}}$  – нерабочие часы в месяце, связанные с сокращением рабочего дня в предпраздничные и предвыходные дни.

Число водителей в каждой группе на один автобус

$$
n_{\scriptscriptstyle\rm soo} = \frac{N_{\scriptscriptstyle\rm soo}}{A_{\scriptscriptstyle\rm op}}\,.
$$

Число округляется до целого числа, после чего выбирается форма организации труда водителей.

Время работы за смену в зависимости от выхода может быть различным, поэтому применяется помесячный учет рабочего времени, при котором продолжительность смены может быть больше или меньше нормируемой, но общее время работы за месяц не должно превышать месячного фонда.

Для водителей автобусов каждой групп по графикам их работы подсчитывают число часов работы в месяц и сравнивают с месячным фондом.

Если у определенных водителей этот фонд перевыполнен, а у других недовыполнен, то надо скорректировать число водителей, необходимых для маршрута на каждый день.

$$
N_{\scriptscriptstyle\rm so}\partial}=\frac{A^{\prime}I_{\scriptscriptstyle\rm Cym}\cdot 30}{\varPhi_{\scriptscriptstyle\rm g}}\,,
$$

где АЧсут – суточное количество автомобиле-часов в группе.

Затем определяют среднее число водителей, приходящихся на один автобус

$$
n_{\text{so}\partial} = \frac{N_{\text{so}\partial}}{A_{\phi}^{\max}}.
$$

Это необходимо для того, чтобы сравнить и уточнить округленные значения предыдущего расчета потребного количества водителей для групп автобусов. Затем уточненные значения взять за основу и для них рассчитать месячные фонды рабочего времени. В целом они должны соответствовать нормативам.

### **Порядок выполнения работы**

Лабораторная работа выполняется расчетным способом с использованием исходных данных:

- потребное (фактическое) число единиц подвижного состава для работы на маршруте по часам суток (лабораторная работа № 4);

- средняя продолжительность рабочей смены  $T_{\text{cm}} = 8$  ч;

- рекомендуемое (среднее) время обеденного перерыва  $T_{\text{offen}}=0,30$  – 1 ч;

- допустимый интервал времени внутрисменного перерыва

 $T_{\text{nep}}^{\min}$  =2ч,  $T_{\text{nep}}^{\max}$  = 6ч;

 $\overline{a}$ 

- время на пересмену водителей 15 мин;

- нулевой пробег АТП-НП<sup>1</sup> - 3 км, нулевой пробег АТП-КП<sup>2</sup> - 9 км.

Используя приведенную методику графоаналитического расчета необходимо:

 $^{1}$  Нулевой пробег от автотранспортного предприятия до начального пункта.

<sup>&</sup>lt;sup>2</sup> Нулевой пробег от конечного пункта до автотранспортного предприятия.

- определить общее число рабочих смен, отрабатываемых водителями за рабочий день;

- рассчитать число выходов автобусов с различными режимами сменности;

- выровнять продолжительность работы автобусов по различным выходам (этап 3) и построить диаграмму графоаналитического расчета потребности в автобусах;

- назначить время обеденных перерывов для каждого выхода автобусов;

- результаты графоаналитического расчета оформить в таблице 2.

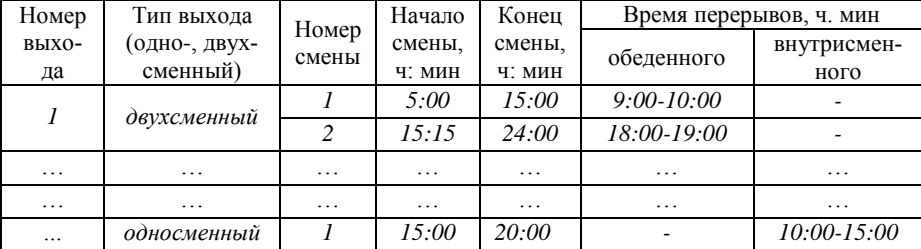

Таблица 2 – Результаты графоаналитического расчета

Примечание: в таблице приведен пример оформления записи.

Для расчета потребности в водителях, автобусы необходимо сгруппировать по продолжительности их работы на маршруте.

Для *примера*, из диаграммы (рис. 3) видно, что:

- первую группу составят 4 автобуса, работающие одну смену с выемкой общей продолжительностью 8 ч (выходы 1-3 и 7-й);

- вторую группу составят 7 автобусов, работающие одну смену с выемкой общей продолжительностью 9 ч (выходы 4-6 и 8-11);

- третью группу составят 2 автобуса, работающие в две смены без выемки общей продолжительностью 19 ч (выходы 12 и 13);

- четвертую группу составят 4 автобуса, работающие в две смены с выемкой общей продолжительностью 17 ч (выходы 14-17).

Далее, определить месячный фонд рабочего времени и определить число водителей в каждой группе и число водителей, приходящихся на один автобус. Результаты расчетов оформить в таблице 3.

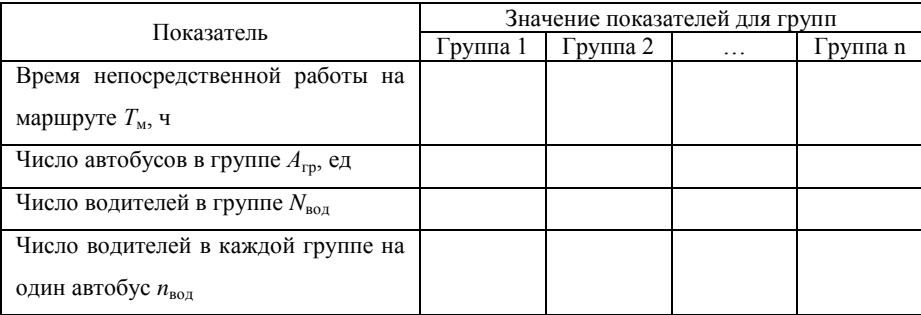

Таблица 3 – Результаты расчета потребности в водителях

По данным расчета выбрать форму организации труда водителей и составить графики работы водителей всех групп в виде таблиц, которые соответствуют той или иной форме организации труда водителей на маршруте.

Практикой работы автотранспортных предприятий выработаны следующие основные формы организации труда автобусных бригад.

#### *Строенная форма организации труда.*

За тремя водителями закреплен один автобус. Водитель работает два дня в утреннюю или вечернюю смену, на третий день выходной, после чего происходит чередование смен. Автобус ежедневно работает в две смены. Средняя продолжительность смены 7,5…10,5 ч.

Строенную форму организации труда применяют на тех автобусных маршрутах, где требуется раннее начало и позднее окончание движения.

|          | Числа месяца |   |   |        |   |        |   |   |  |    | ಕ್       |                             |
|----------|--------------|---|---|--------|---|--------|---|---|--|----|----------|-----------------------------|
| Водители |              | ◠ | 2 |        |   | h      | ┍ | 8 |  | 10 | $\cdot$  | 3a<br>месяц<br><b>Bcero</b> |
| Первый   |              |   |   | ◠<br>↩ |   | Β      |   |   |  | ∸  | $\cdots$ |                             |
| Второй   | ◠<br>∠       |   |   |        | Β | ◠<br>∼ | ∠ |   |  |    | $\cdots$ |                             |
| Третий   | R            | ⌒ | ◠ |        |   |        | R | ⌒ |  |    | $\cdots$ |                             |

График работы автобусных бригад

Примечания: 1 – первая смена; 2 – вторая смена; В – выходной день; О – дополнительный день отдыха.

### *Двухсполовинная форма организации труда.*

За пятью водителями закреплены два автобуса. Два водителя работают только на первом автобусе, два других водителя только на втором автобусе. Один водитель чередует свою работу на обоих автобусах. После четырех дней работы каждый водитель и кондуктор получает выходной день. Автобус ежедневно работает в две смены. Средняя продолжительность смены 7,1 ч.

|              |           | Числа месяца   |                |   |                |   |        |        |              |                |    |           |  |
|--------------|-----------|----------------|----------------|---|----------------|---|--------|--------|--------------|----------------|----|-----------|--|
| Авто-<br>бус | Водители  |                | $\overline{c}$ | 3 | $\overline{4}$ | 5 | 6      |        | 8            | q              | 10 | $\ddotsc$ |  |
|              | Первый    | $\overline{2}$ | $\overline{2}$ | 2 | 2              | B |        |        |              |                | B  | $\cdots$  |  |
|              | Второй    |                |                |   | B              | ↑ | ↑<br>∠ | ◠<br>∠ | 2            | B              |    | $\cdots$  |  |
|              | Третий    | 2              | 2              | B |                |   |        |        | B            | ↑              | 2  | $\cdots$  |  |
| П            | Четвертый |                | B              | 2 | 2              | 2 | 2      | B      |              |                |    | $\cdots$  |  |
| Іи ІІ        | Пятый     | B              | I              | Π |                |   | B      | 2<br>I | 2<br>$_{II}$ | $\overline{2}$ | 2  | .         |  |

График работы автобусных бригад

Примечания: 1 – первая смена; 2 – вторая смена; В – выходной день; I – первый автобус; II – второй автобус.

### *Сдвоенная форма организации труда.*

За двумя водителями закреплен один автобус. Работают шесть дней в неделю, средняя продолжительность смены 7 ч. Водитель работает в утреннюю или вечернюю смену. Автобус используется ежедневно в две смены.

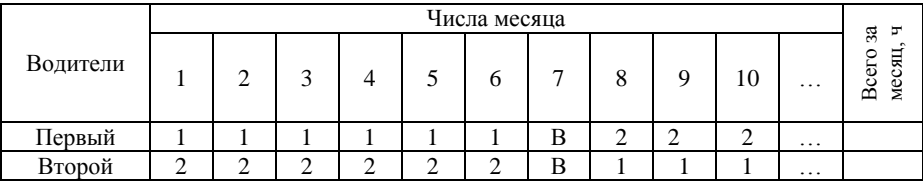

График работы автобусных бригад

Примечания: 1 – первая смена; 2 – вторая смена; В – выходной день.

### *Полуторная форма организации труда.*

За тремя водителями закреплены два автобуса. Третий водитель является подсменным и чередует работу на двух автобусах. Водители работают по два дня в одну смену, третий день выходной. Автобус используется в одну смену. Средняя продолжительность смены 8,5 ч.

| Водители | Числа месяца |   |   |    |   |   |   |   |   |    |          | æ,<br>≖           |
|----------|--------------|---|---|----|---|---|---|---|---|----|----------|-------------------|
|          |              |   | 3 |    |   | h | − | 8 |   | 10 | $\cdots$ | Bcero<br>СЯЦ<br>Ř |
| Первый   |              |   | В |    |   |   |   |   | B |    | $\cdots$ |                   |
| Второй   | B            | П | П | O) | П | П | В | П | П |    | $\cdots$ |                   |
| Третий   | П            | B |   |    |   |   | П | B |   |    | $\cdots$ |                   |

График работы автобусных бригад

Примечания: I – первый автобус; II – второй автобус; В – выходной день; О – дополнительный день отдыха.

#### *Одиночная форма организации труда.*

За одним водителем закреплен один автобус. Водитель и автобус работают каждый день в одну смену. Средняя продолжительность смены 7 ч. Эта форма применяется в малых городах, на маршрутах с незначительным объемом перевозок.

По графикам работы автобусных бригад необходимо подсчитать число часов работы в месяц и сравнить с месячным фондом.

Если у определенных водителей этот фонд перевыполнен, а у других не довыполнен, то необходимо скорректировать число водителей.

### **Контрольные вопросы**

1. Что такое режим труда и отдыха водителей, какие основные требования предъявляются к этому режиму?

2. Что такое выходы автобусов?

3. В чем суть графоаналитического расчета?

4. Какой документ регламентирует время работы и отдыха водителей?

5. Перечислите основные формы организации автобусных бригад

6. Что такое месячный фонд рабочего времени водителей?

### **ЛАБОРАТОРНАЯ РАБОТА 6**

#### **Составление расписания движения автобусов на маршруте**

*Цель работы:* ознакомиться с существующими методами составления расписания и научиться составлять расписание движения автобусов на маршруте.

*Оснащение***:** рабочая тетрадь, материалы проведенных расчетов в предыдущих лабораторных работах.

### **Методические указания к работе**

1. Ознакомиться с существующими методами составления расписания.

2. Составить расписание движения автобусов табличным методом.

3. Определить работу выходов автобусов.

4. Сформировать сводные данные о выполнении рейсов и данные о работе автобусов.

5. Выполнить работу в соответствии с требованиями.

6. Оформить отчет по лабораторной работе в рабочей тетради.

### **Краткие теоретические сведения**

Расписание движения является основным нормативным документом в организации работы маршрутных автобусов, в нем регламентируются режим движения и время простоя, режим труда автобусных бригад и время работы маршрута, количество подвижного состава на линии и интервалы движения.

Основной формой расписания является *сводное маршрутное расписание* движения автобусов, которое составляют по каждому маршруту. На основании маршрутного расписания составляют:

*станционное расписание* для конечных станций и промежуточных контрольных пунктов;

*рабочее расписание* для каждого выхода автобуса, выдаваемое водителю при выезде из АТП или на линейном диспетчерском пункте;

*информационное расписание* для - пассажиров конечных станций и промежуточных остановочных пунктов маршрута.

Для составления маршрутного расписания необходимо располагать следующими данными:

- объемом предстоящих перевозок и материалами изучения колебания пассажиропотоков;

- паспортом маршрута;

- нормативами скорости движения, времени рейса и времени простоя на остановочных пунктах;

- нарядом распределения автобусов по маршрутам; временем нулевых пробегов;

- принятыми формами организации труда водителей и кондукторов.

При составлении маршрутного расписания используют следующие методы: графический, трафаретный, табличный, автоматизированный.

*Графический метод* составления расписания применяют в малых городах при незначительном числе единиц подвижного состава на маршруте (до шести). Метод основан на построении графика движения автобусов в координатах путь, время (рис. 1).

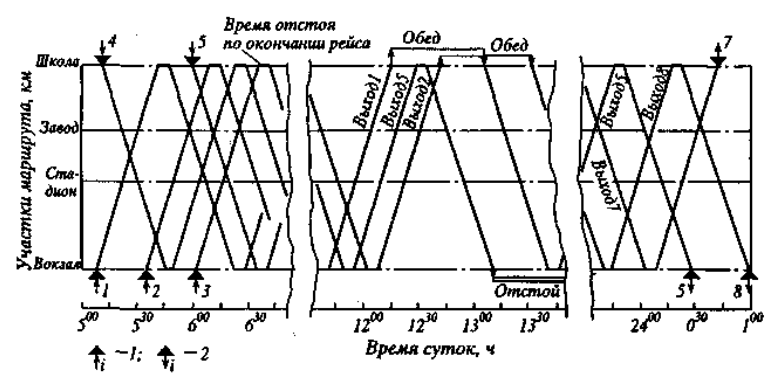

Рисунок 1 – Графический метод составления маршрутного расписания: 1 – момент выпуска транспортного средства на маршрут; 2 – момент снятия транспортного средства с маршрута.

Данный метод обеспечивает наглядность интервалов движения в различные периоды суток и прост в использовании. Однако при большом числе автобусов затрудняется прослеживание работы каждого автобуса в течение суток. При использовании графического метода рекомендуется работу каждого выхода изображать линиями различного цвета.

*Табличный метод.* Расписание составляют на специальном бланке (рис. 2). Расписанием предусматривается организация движения автобусов с обеих конечных станций маршрута. Каждому автобусу присваивают определенный номер выхода на линию. По каждому выходу автобусов по горизонтали указывают время выезда из парка, нулевой пробег, пункт начала движения по маршруту, пункт и время окончания движения, время прибытия автобуса в парк, число рейсов, продолжительность работы водителей по сменам, по конечным станциям время прибытия (П) и отправления (О).

Штамп ATO

Будни Суббота Воскресенье. Лето Зима

#### УТВЕРЖДАЮ: .<br>Дата<sub>... —</sub> Директор АТО

Расписание движения автобусов по городскому маршруту \_\_\_\_ введено в действие приказом № \_\_ от \_\_

1. Пункты организации движения (время указано в минутах)

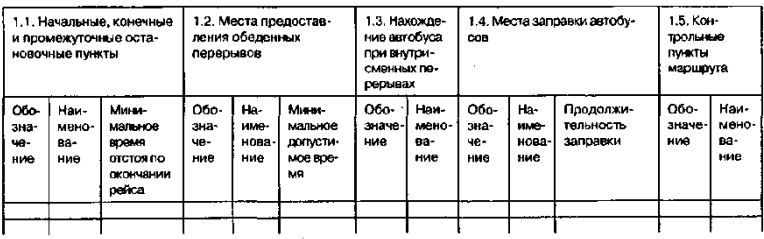

#### 2. Расписание прибытия и отправлении автобусов в рейсы (П - время прибытия; О - время отправления; время указано в часах и минутах)

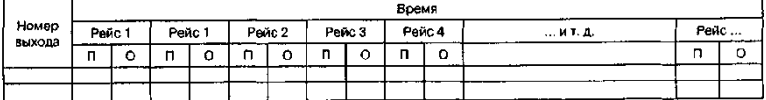

3. Работа выходов (Н - начало; К - окончание; П - продолжительность; время указано в часах и минутах)

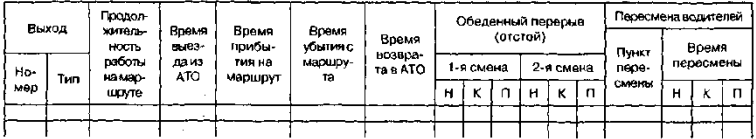

#### 4. Итоговые данные

4.1. Сводные данные о выполнении рейсов на маршруте за день

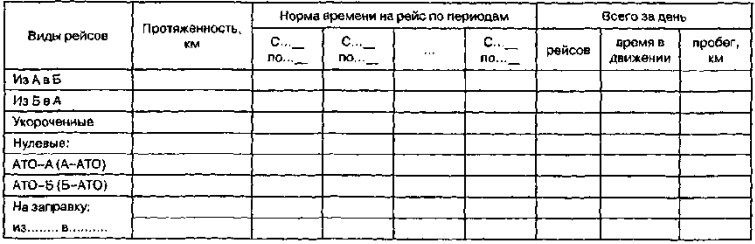

4.2. Сводные данные о работе автобусов за день

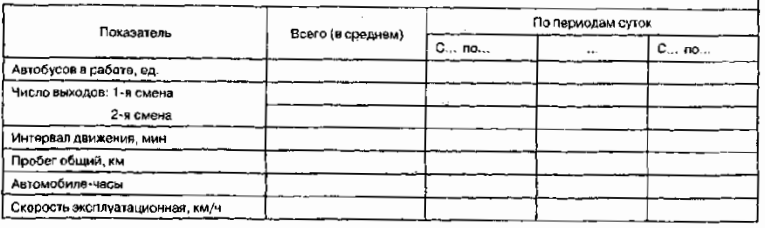

Начальник отдела эксплуата

Техник-составитель расписания

Рисунок 2 – Табличная форма маршрутного расписания

По вертикали таблицы следят за соблюдением заданных интервалов движения автобусов на маршруте, а по горизонтали выдерживают установленное время рейса, дифференцированное по часам суток. Одновременно учитывают принятую систему организации труда водителей на данном маршруте и возможность выполнения эксплуатационных и финансовых показателей работы автобусов.

Табличный метод применяют при большом числе подвижного состава на маршрутах. Такие маршруты эксплуатируются в основном в средних и больших городах.

*Трафаретный метод* применяют взамен табличного или совместно с ним для составления расписаний движения при большом числе выходов на маршрутах с различными системами организации труда водителей. Расписание составляют графически на минутной сетке рейсов (рис. 3).

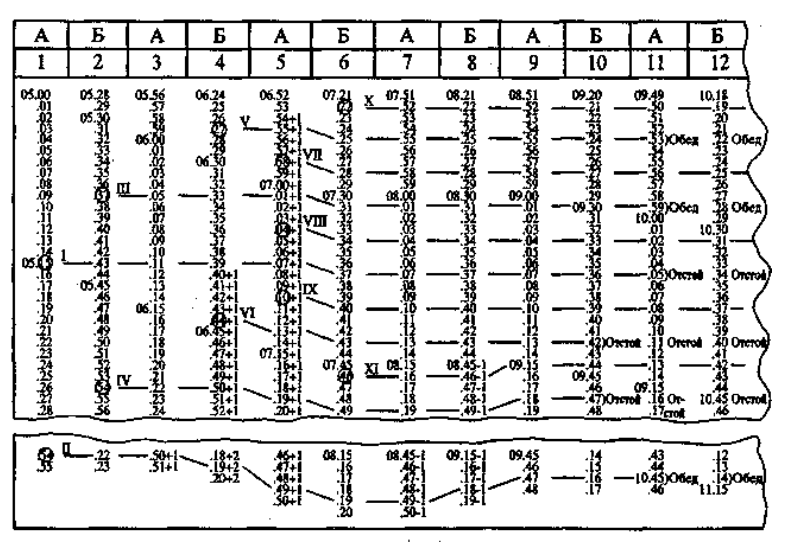

Рисунок 3 – Трафаретный метод составления маршрутного расписания

На минутной сетке формируются:

- столбцы с условным обозначением конечных пунктов маршрута (А и Б);

- первая строка начинается временем открытия движения на маршруте и заканчивается временем окончания движения;

- строки отличаются по вертикали на 1 мин, по горизонтали на время рейса на маршруте. Дополнительно справа от элементов столбцов при изменении времени рейса указываются эти изменения в минутах («+» - увеличение времени рейса, «-» - сокращение времени рейса).

На минутной сетке вручную наносят горизонтальные линии, соответствующие работе выходов. На пересечении этих линий с элементами сетки получают время отправления автобуса с конечного пункта. Если линия пересекает отметку о поправке времени рейса, то положение линии корректируют. Например, при поправке «+2» следует переместить линию на два деления вниз, а если «-1» - на одно деление вверх. Также на концах линий обозначают события: номер выхода автобуса, отстой, обед, пересмена водителей, возврат в гараж.

*Автоматизированный метод* основан на использовании компьютеров с применением специальных программ расчета расписаний движения.

После составления расписания движения по маршруту определяют следующие показатели: продолжительность работы подвижного состава по каждому выходу и суммарно по маршруту; число рейсов и суточный пробег по каждому выходу и суммарные пробеги по маршруту; время работы водителей; время нахождения подвижного состава на внутрисменных перерывах, пробеги в нулевых рейсах и на заправку. Указанные показатели фиксируют в расписании движения.

### **Порядок выполнения работы**

Лабораторная работа выполняется с использованием следующих данных:

- диаграмма графоаналитического расчета потребности в автобусах;

- время начала и окончания движения на маршруте, интервалы движения автобусов;

- время рейса и время оборота.

Работу необходимо начать с подготовки табл. 1.

Таблица 1 – Расписание прибытия и отправления автобусов в рейсы

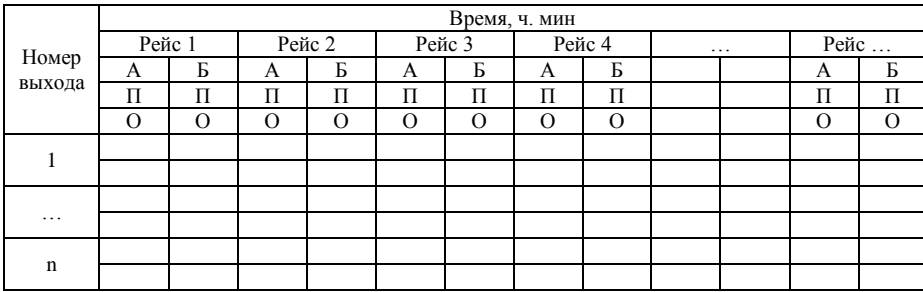

Так как расписанием предусматривается организация движения автобусов с обеих конечных станций маршрута, то для удобства записи одной конечной станции условно присваивают букву *А*, а другой букву *Б.*

Время начала первого рейса по маршруту от станции *А* или *Б* устанавливают в соответствии с наличием пассажиропотока.

*Правила записи*. По диаграмме определяют номер выхода первого рейса и для него начинают расчет. К установленному времени отправления первого автобуса от станции *А или Б* прибавляют время рейса и определяют время прибытия автобуса на конечную станцию *Б или А*.
К этому времени прибавляют время простоя автобуса на станции и устанавливают время отправления автобуса от станции *Б или А* в обратный рейс. По мере заполнения горизонтальной строки таблицы временем оборотных рейсов следят за продолжительностью работы водителей (см. диаграмму) и назначают время обеденных перерывов и время окончания рабочей смены.

Заполнив полностью отправление всех рейсов одного выхода, приступают к заполнению следующей строки другого выхода.

При заполнении вертикальных строк таблицы следят за интервалом движения автобусов установленного для каждого часа работы маршрута.

Далее на основании табл. 1 необходимо определить работу каждого выхода и заполнить табл. 2.

| Выход       | маршруте,<br>Продолжительность<br><b>MMH</b><br>Ha<br>работы | ATI.<br>K <sub>3</sub><br>HHN.<br>выезда<br>Время | на<br>Ч.МИН<br>Время прибытия<br>маршрут, | марш-<br>H.MIH<br>ပ<br>Время убытия<br>рута, | ATI,<br>Время возврата в<br>Ч.МИН | Обеденный перерыв |   |         |   |     | Пересмена водите-  |       |   |   |   |
|-------------|--------------------------------------------------------------|---------------------------------------------------|-------------------------------------------|----------------------------------------------|-----------------------------------|-------------------|---|---------|---|-----|--------------------|-------|---|---|---|
|             |                                                              |                                                   |                                           |                                              |                                   | (отстой)          |   |         |   | лей |                    |       |   |   |   |
|             |                                                              |                                                   |                                           |                                              |                                   | 1 смена           |   | 2 смена |   |     | Время<br>пересмены |       |   |   |   |
|             |                                                              |                                                   |                                           |                                              |                                   | Н                 | К | П       | Н | К   | П                  | Пункт | Н | К | П |
|             |                                                              |                                                   |                                           |                                              |                                   |                   |   |         |   |     |                    |       |   |   |   |
| .           |                                                              |                                                   |                                           |                                              |                                   |                   |   |         |   |     |                    |       |   |   |   |
| $\mathbf n$ |                                                              |                                                   |                                           |                                              |                                   |                   |   |         |   |     |                    |       |   |   |   |

Таблица 2 – Работа выходов

Примечание: П – время прибытия на конечный пункт; О – время отправления с конечного пункта; Н – начало; К – окончание; П – продолжительность, время указано в часах и минутах.

Продолжительность работы на маршруте по каждому выходу определяется как разница

$$
T_{_{\mathit{M}}}^{\mathit{seuxo}\mathit{o}} = T_{_{\mathit{nocu}}}^{\mathit{peŭca}} - T_1^{\mathit{peŭca}} - T_{_{\mathit{o}}}\,,
$$

где *Т*<sup>рейса</sup> - время окончания работы последнего рейса, ч.мин; *Т*<sup>рейса</sup> время начала работы первого рейса, ч.мин; T<sub>0</sub> - продолжительность обеденных перерывов и отстоя, ч.мин.

При определении времени выезда из АТП от установленного времени начала рейса отнимают время нулевого пробега

$$
T_{\rm subes\partial a}=T_1^{\rm pe\tilde uca}-t_{_H}\,,
$$

где *t*<sup>н</sup> – время нулевого пробега, мин.

$$
t_{_H} = \frac{L_{_H}}{V_{_m}} \cdot 60,
$$

где *L*<sup>н</sup> - нулевой пробег от АТП до станции отправления первого рейса, км; *V<sup>т</sup>* – техническая скорость, км/ч.

При определении времени возврата в АТП к времени убытия маршрута прибавляют время нулевого пробега

$$
T_{\text{eosepama}} = T_{\text{nocat}}^{\text{peŭca}} - t_{\text{H}}\,,
$$

где *t*<sup>н</sup> – время нулевого пробега от станции окончания последнего рейса до АТП, мин.

Завершающим этапом составления расписания является формирование итоговых показателей работы автобусов (табл. 3 и табл. 4).

Таблица 3 – Сводные данные о выполнении рейсов на маршруте за день

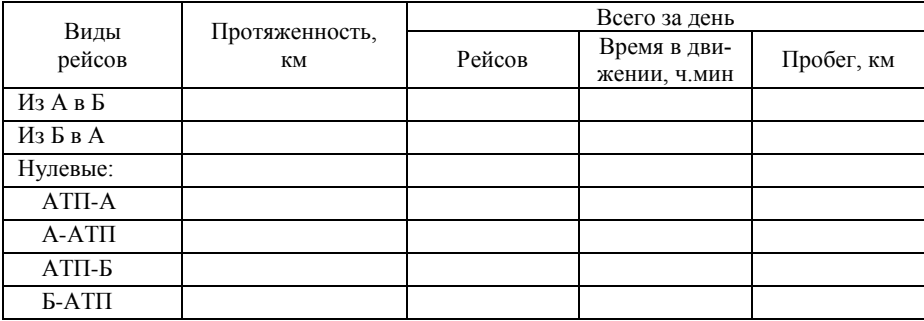

Число рейсов за день определяется путем подсчета всех отправлений из каждого станции.

Время в движение определяется как число рейсов за день умноженное но продолжительность рейса без учета времени стоянки на конечном пункте.

| Показатель             | Всего | Периоды суток |         |         |       |   |           |  |  |  |
|------------------------|-------|---------------|---------|---------|-------|---|-----------|--|--|--|
|                        |       | $5 - 6$       | $5 - 7$ | $7 - 8$ | $8-9$ | . | $23 - 24$ |  |  |  |
| Автобусы в работе, ед. |       |               |         |         |       |   |           |  |  |  |
| Число выходов:         |       |               |         |         |       |   |           |  |  |  |
| 1 смена                |       |               |         |         |       |   |           |  |  |  |
| 2 смена                |       |               |         |         |       |   |           |  |  |  |
| Интервал движения, мин |       |               |         |         |       |   |           |  |  |  |
| Пробег общий, км       |       |               |         |         |       |   |           |  |  |  |
| Автомобиле-часы        |       |               |         |         |       |   |           |  |  |  |
| Эксплуатационная ско-  |       |               |         |         |       |   |           |  |  |  |
| рость, км/ч            |       |               |         |         |       |   |           |  |  |  |

Таблица 4 – Сводные данные о работе автобусов за день

#### **Контрольные вопросы**

1. Какие виды расписания движения автобусов используют на автомобильном транспорте?

2. В чем состоит суть графического и трафаретного методов составления расписания?

3. Что такое выход автобуса и как определить его работу?

#### **Список литературы**

1. Приказ Минтранса России от 20.08.2004 № 15 (ред. от 05.06.2017) «Об утверждении Положения об особенностях режима рабочего времени и времени отдыха водителей автомобилей».

2. Блатнов М.Д. Пассажирские автомобильные перевозки : учебник – М.: Транспорт, 1981 – 198 с.

3. Володин Е.П., Громов И.И. Организация и планирование перевозок пассажиров автомобильным транспортом : учебник – М. : Транспорт, 1982 – 196 с.

4. Гудков В.А., Миротин Л.Б., Вельможин А.В., Ширяев С.А. Пассажирские автомобильные перевозки : учебник – М.: Горячая линия – Телеком, 2004 – 447 с.

5. Гудков В.А., Миротин Л.Б. Технология, организация и управление пассажирскими автомобильными перевозками : учебник – М.: Транспорт, 1997 – 254 с.

6. Ефремов И.С., Кобозев В.М., Юдин В.А. Теория городских пассажирских перевозок : учебное пособие – М.: Высшая школа, 1980 – 587 с.

7. Пассажирские автомобильные перевозки / под ред. Н.Б. Островского. – М.: Транспорт, 1986. – 220 с.

8. Спирин, И.В. Организация и управление пассажирскими автомобильными перевозками / И.В. Спирин – М. : Издательский центр «Академия», 2010. – 400 с.

9. Спирин, И.В. Перевозки пассажиров городским транспортом : справочное пособие / И.В. Спирин – М.: ИКЦ «Академкнига», 2004. – 413 с.

76

### **ПРИЛОЖЕНИЯ**

## **Приложение А**

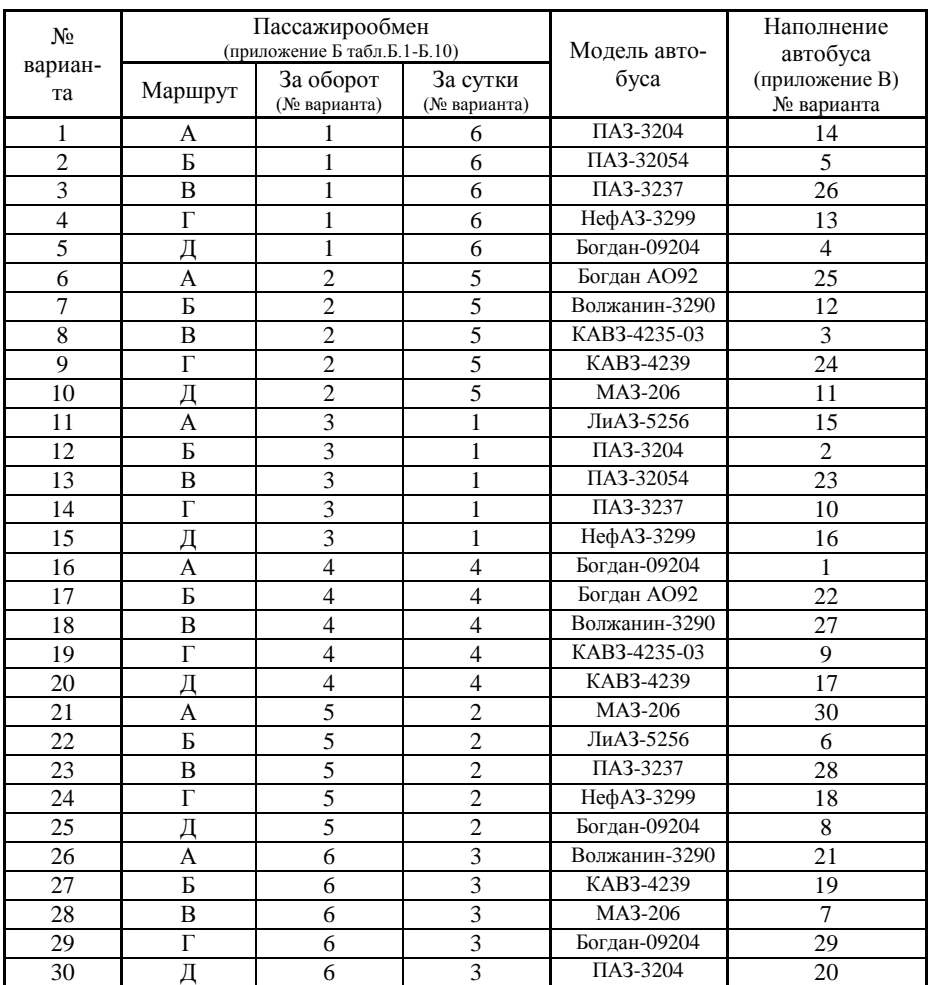

Исходные данные к лабораторной работе 2

## **Приложение Б**

Таблица Б.1 - Пассажирообмен остановочных пунктов за оборот

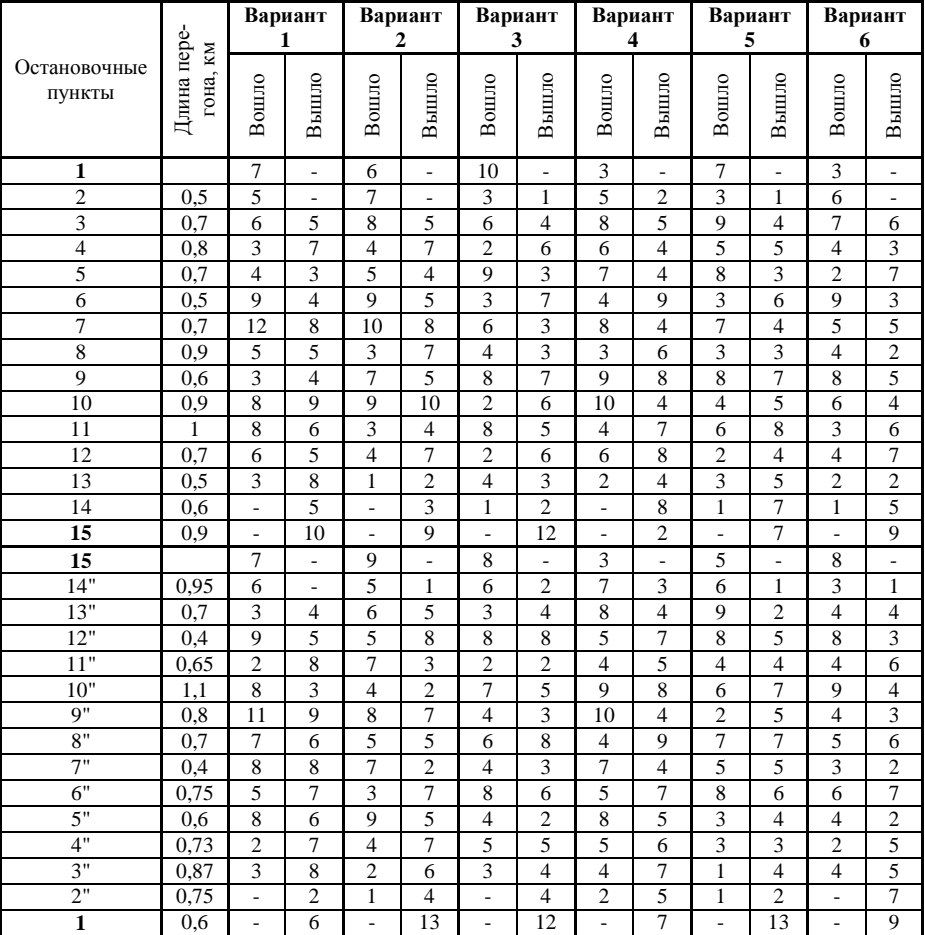

## **Маршрут А**

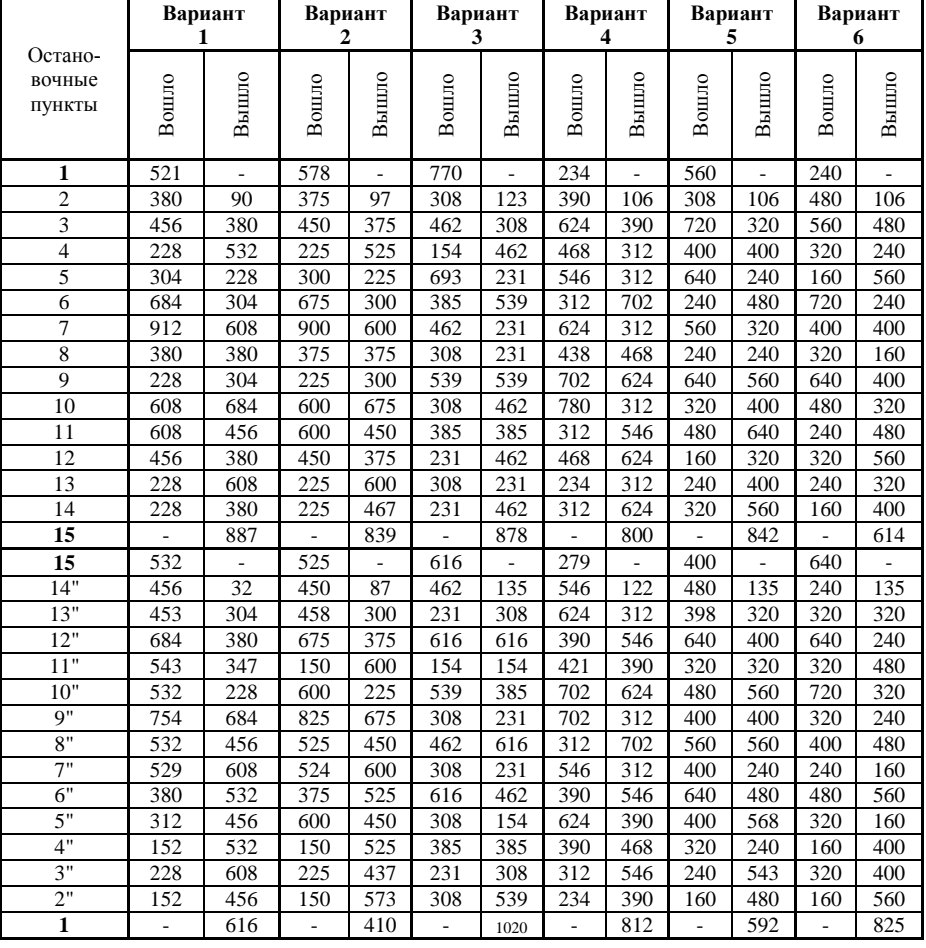

### **Маршрут А**

## Таблица Б.3 - Пассажирообмен остановочных пунктов за оборот

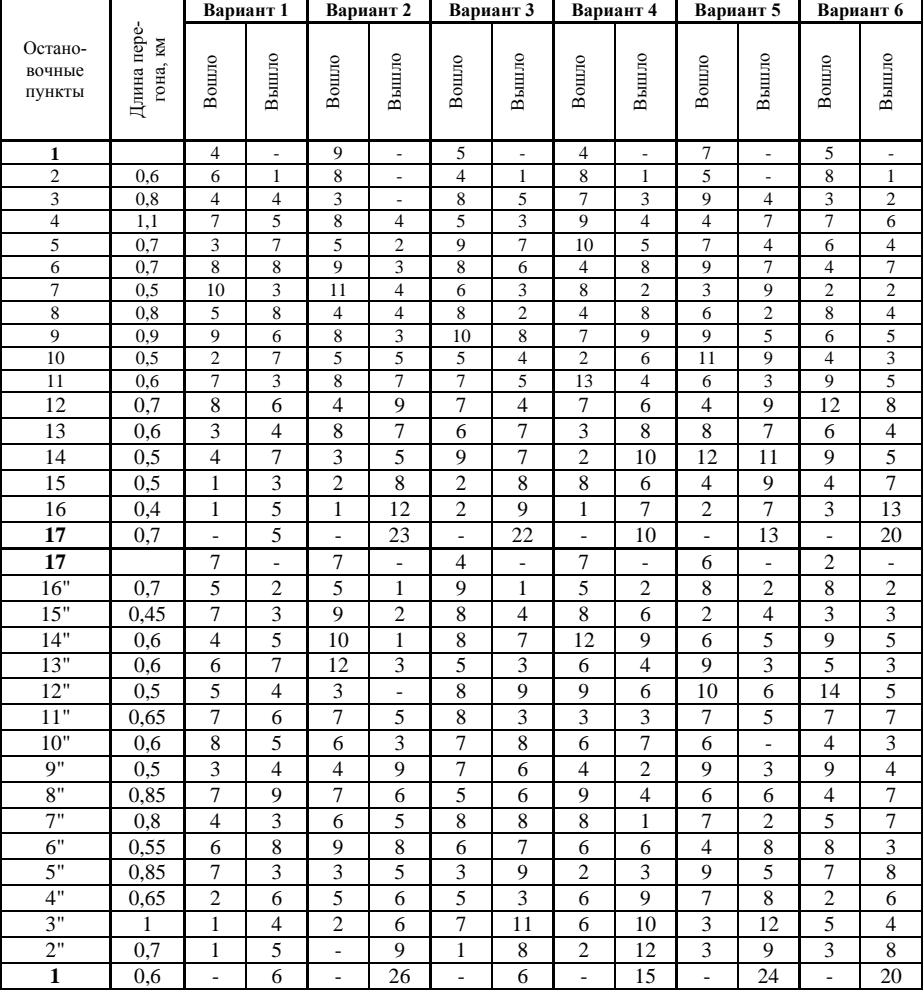

#### **Маршрут Б**

## **Маршрут Б**

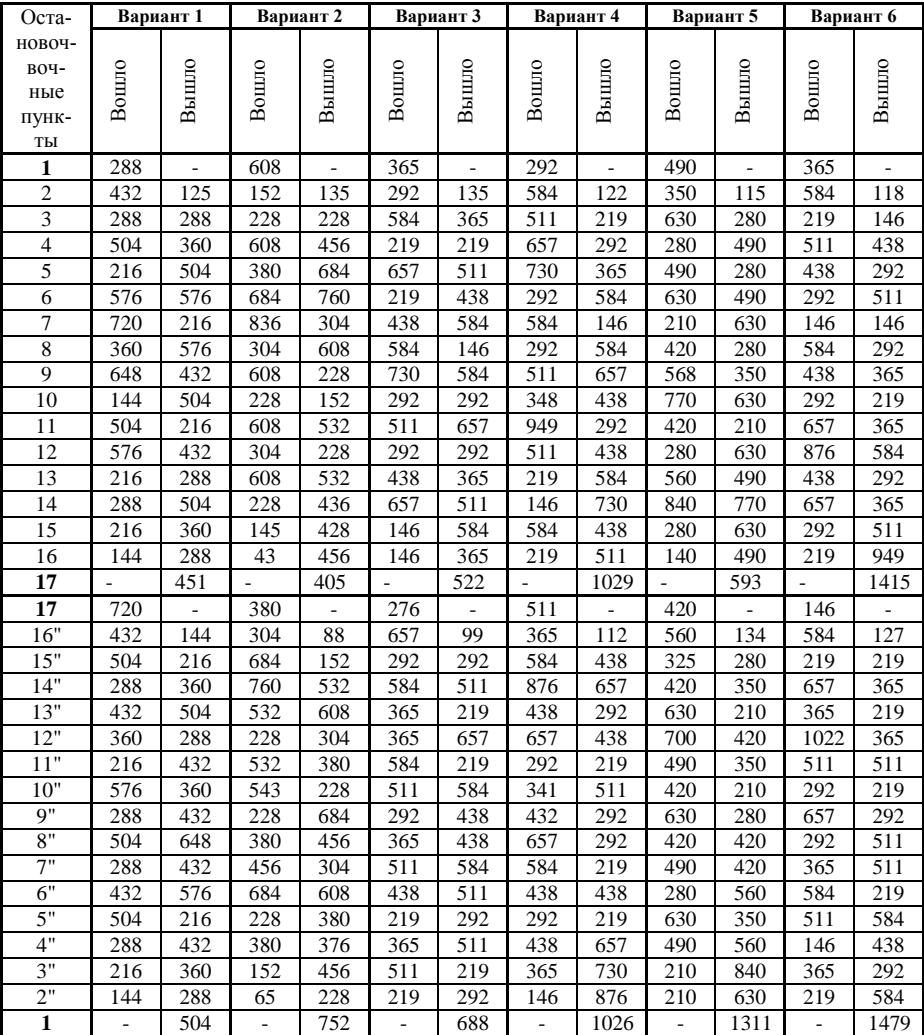

## Таблица Б.5 - Пассажирообмен остановочных пунктов за оборот

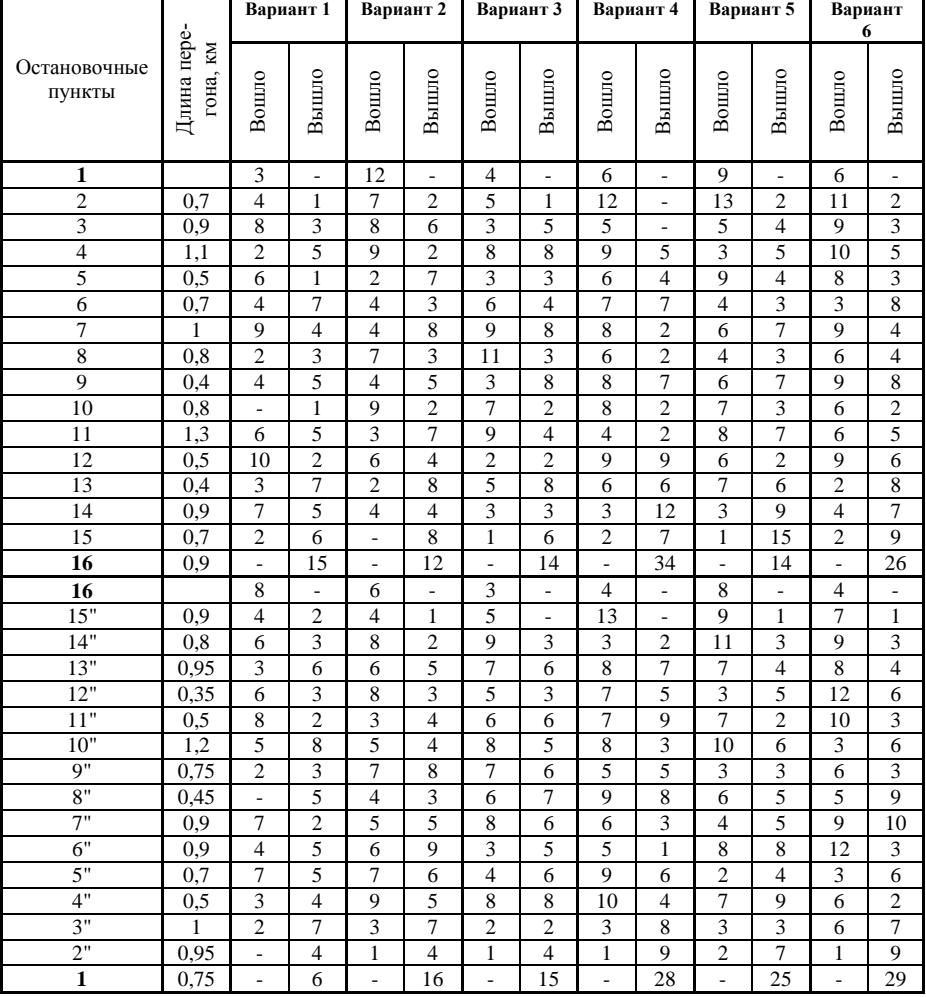

### **Маршрут В**

#### Таблица Б.6 - Пассажирообмен остановочных пунктов за сутки

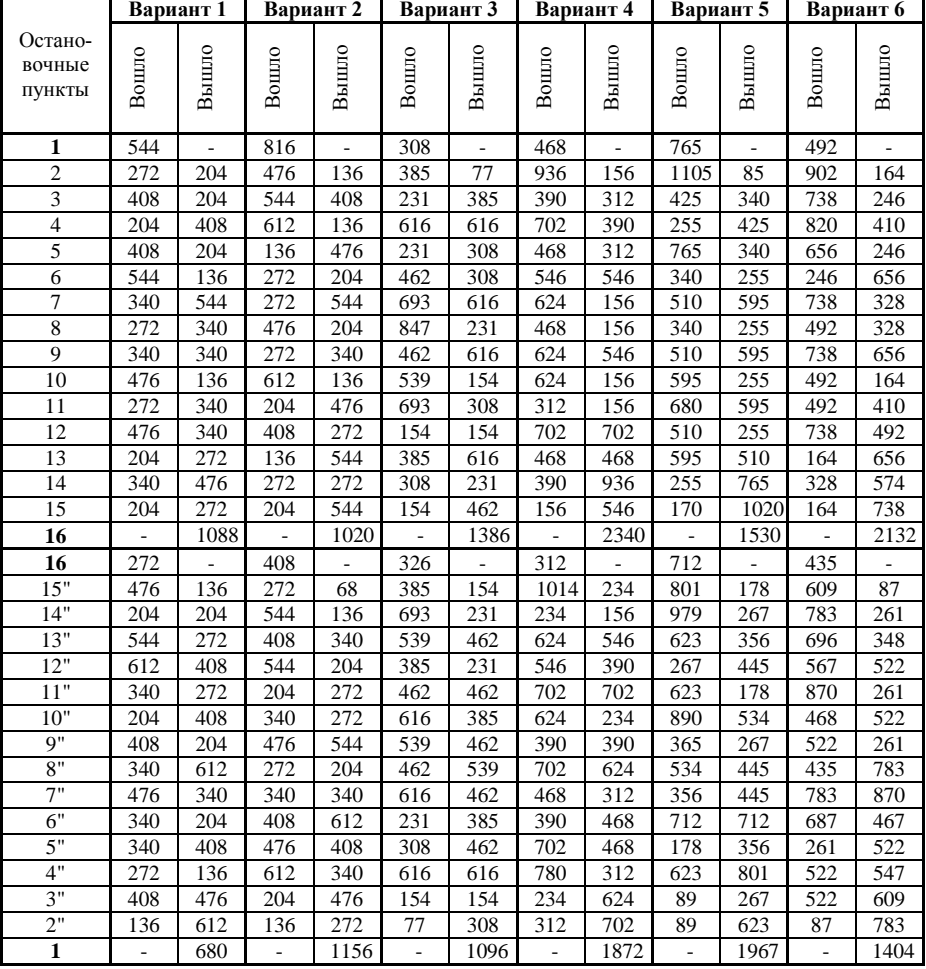

#### **Маршрут В**

## Таблица Б.7 - Пассажирообмен остановочных пунктов за оборот

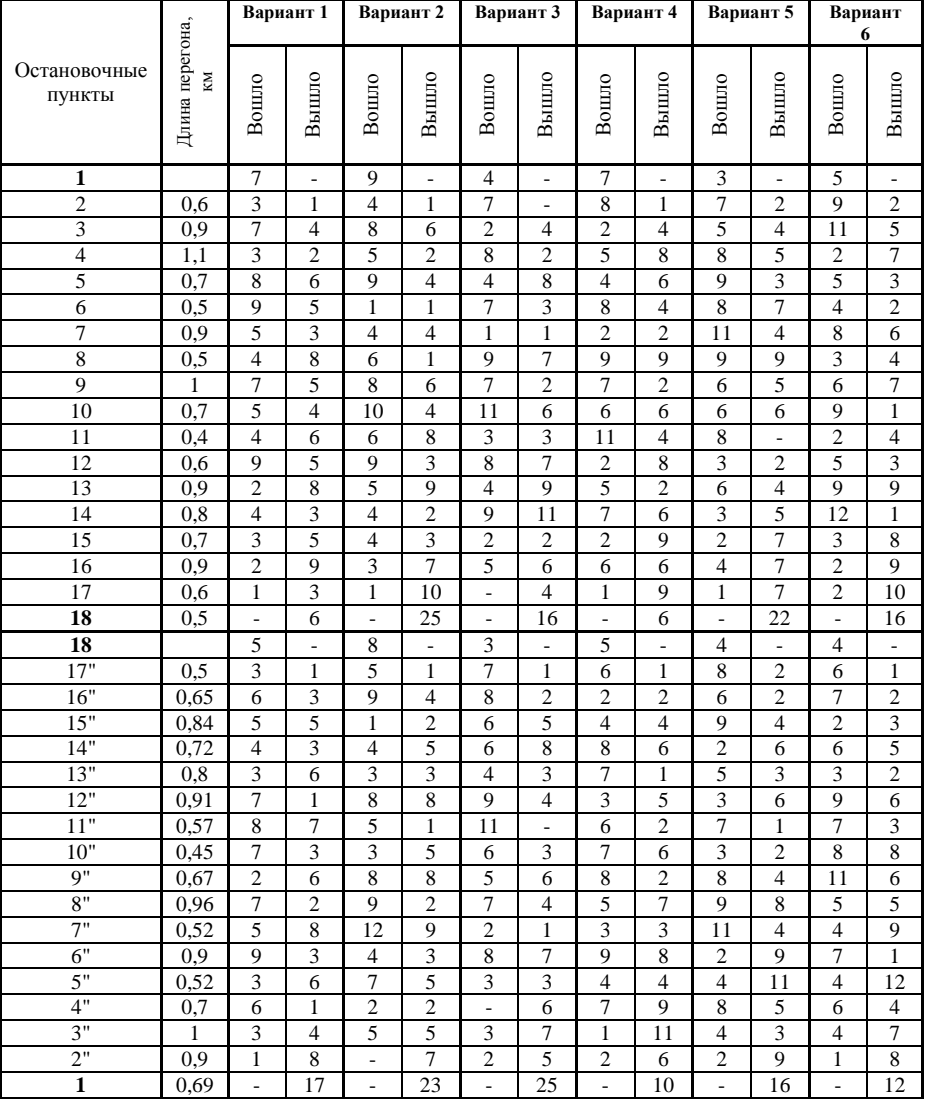

## **Маршрут Г**

#### Таблица Б.8 - Пассажирообмен остановочных пунктов за сутки

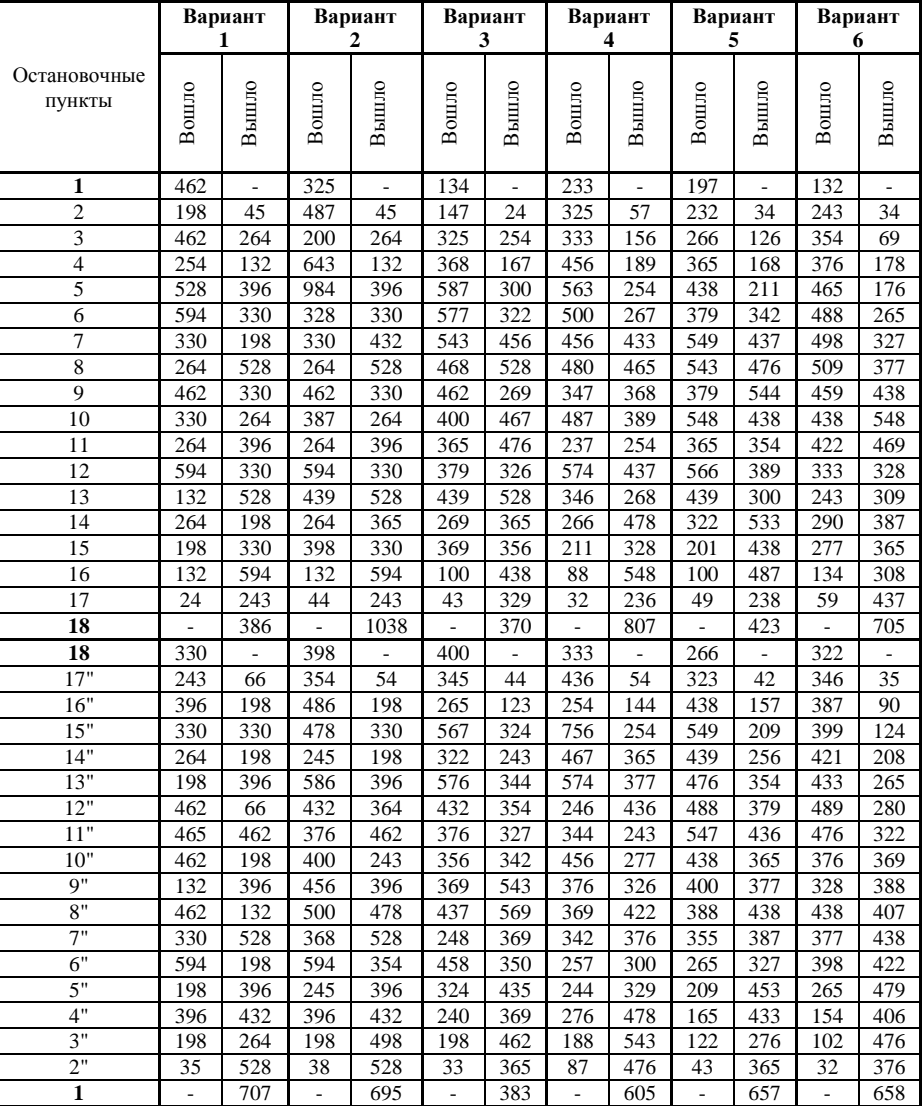

## **Маршрут Г**

## Таблица Б.9 - Пассажирообмен остановочных пунктов за оборот

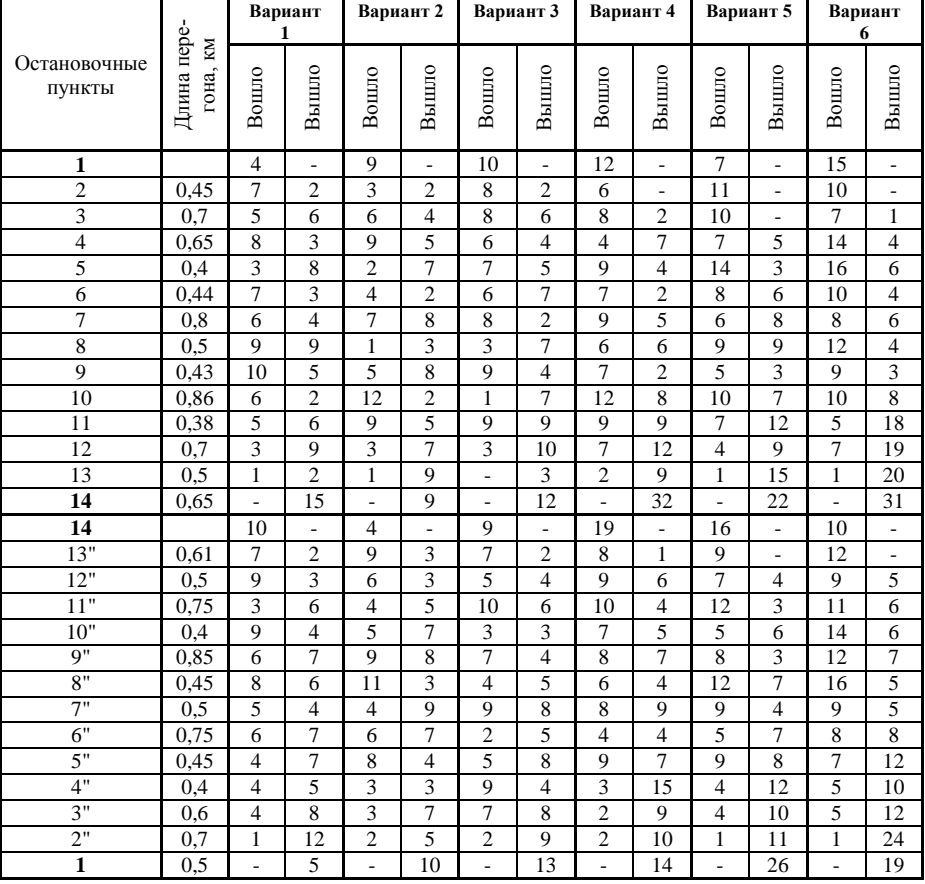

### **Маршрут Д**

#### Таблица Б.10 - Пассажирообмен остановочных пунктов за сутки

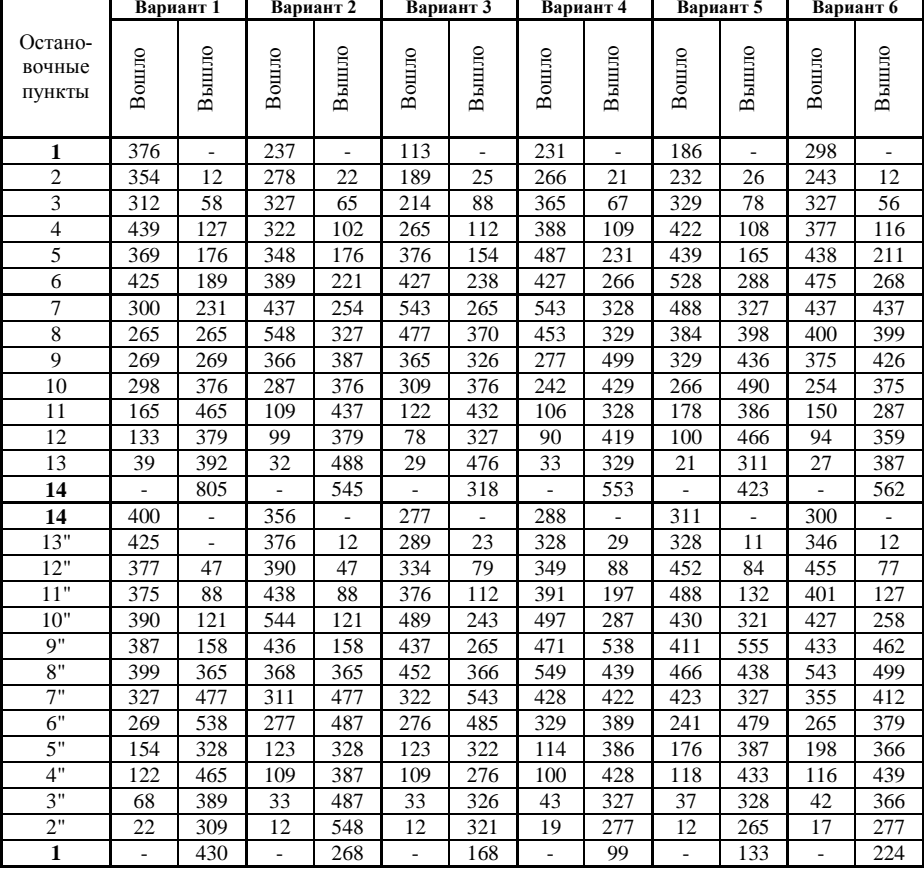

#### **Маршрут Д**

## **Приложение В**

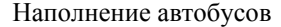

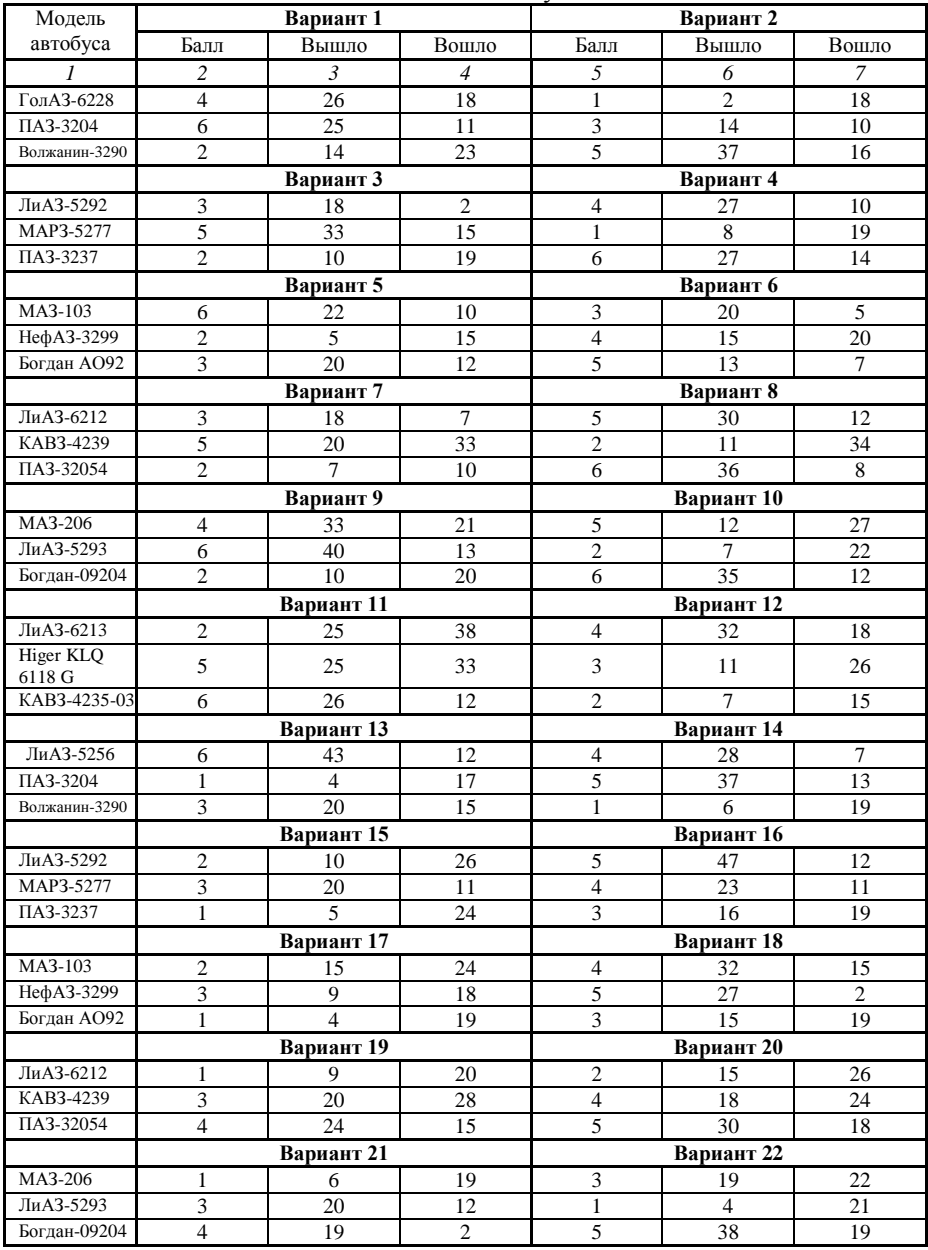

#### Продолжение приложения В

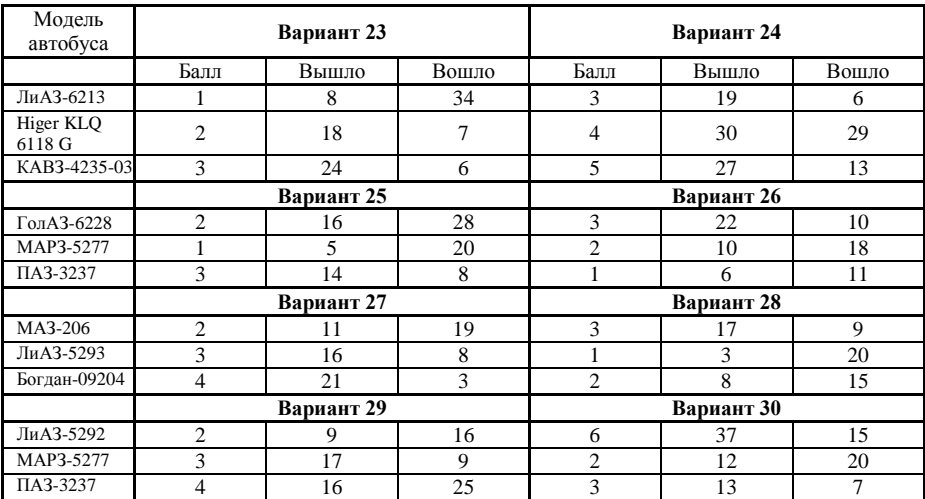

# **Приложение Г**

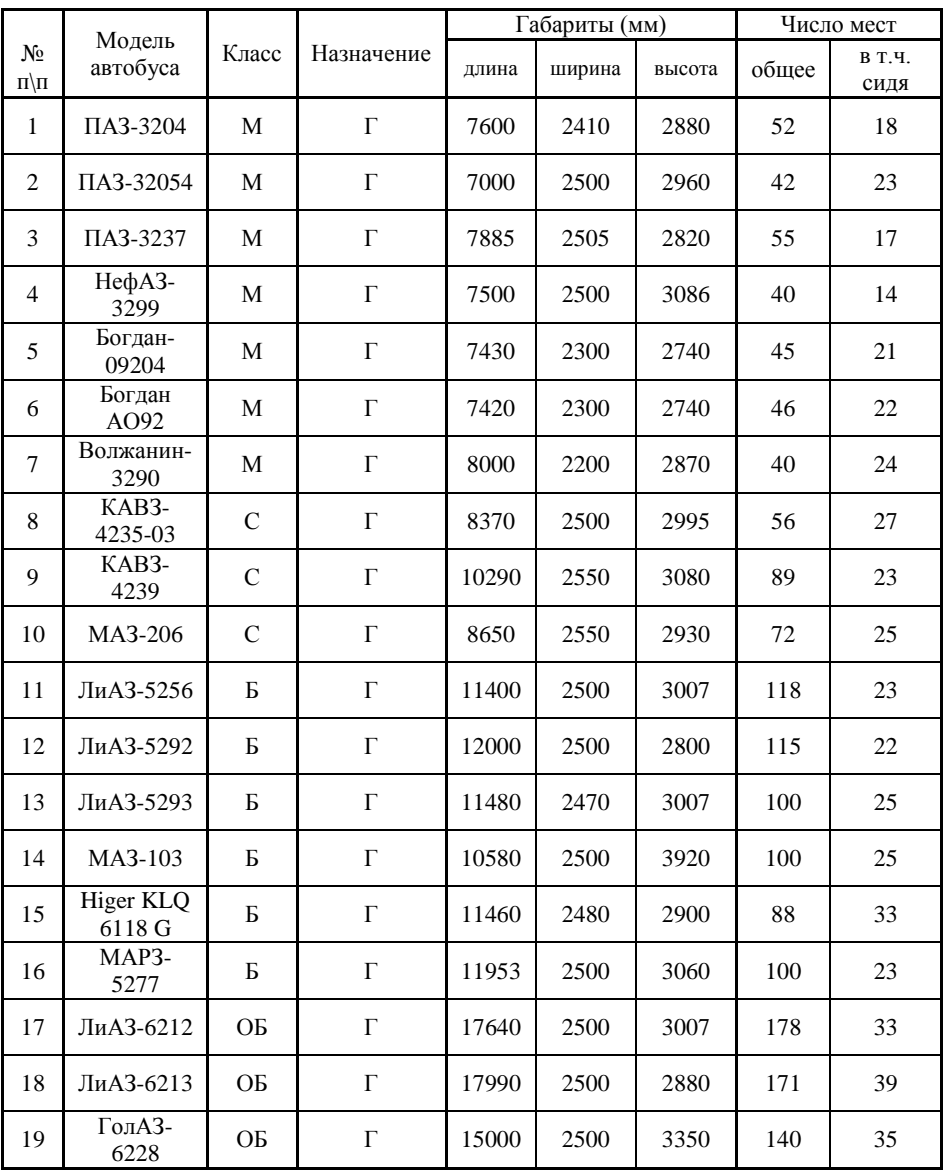

## Краткая технико-эксплуатационная характеристика автобусов

## **Приложение Д**

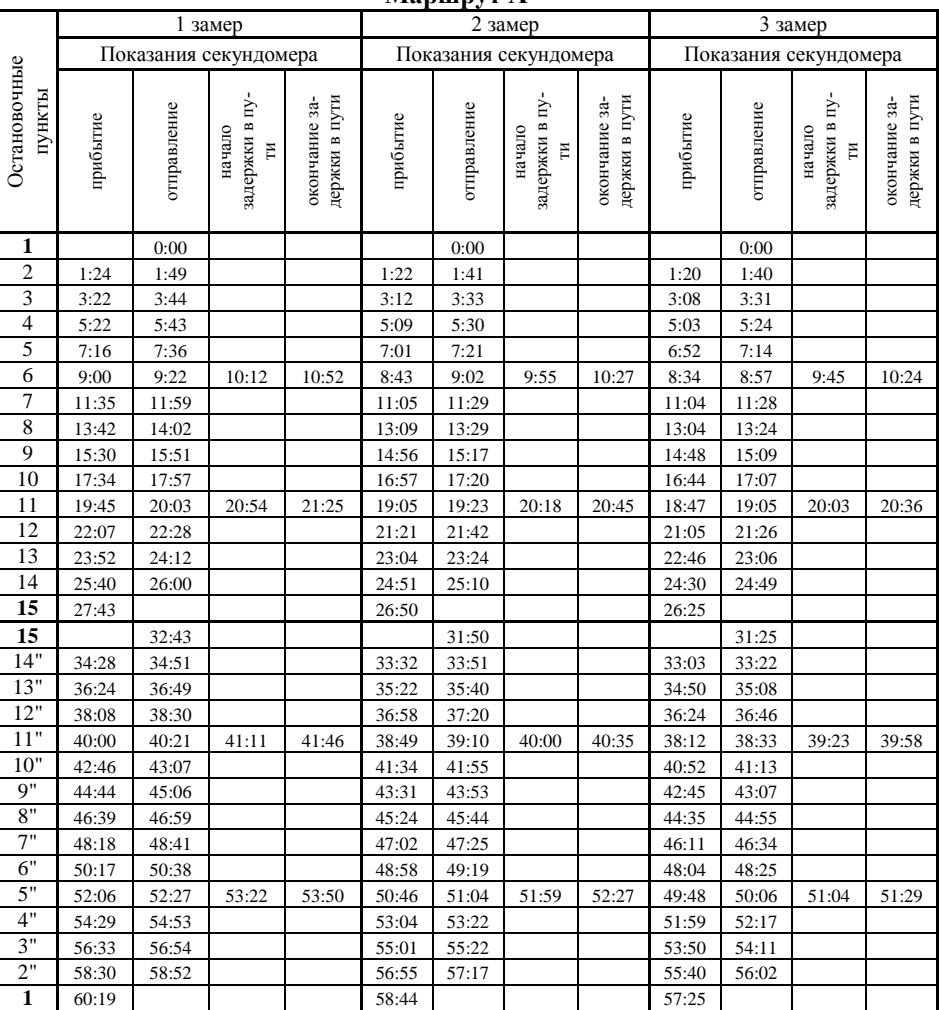

#### Таблица Д.1 – Карта хронометражных наблюдений времени рейса **Маршрут А**

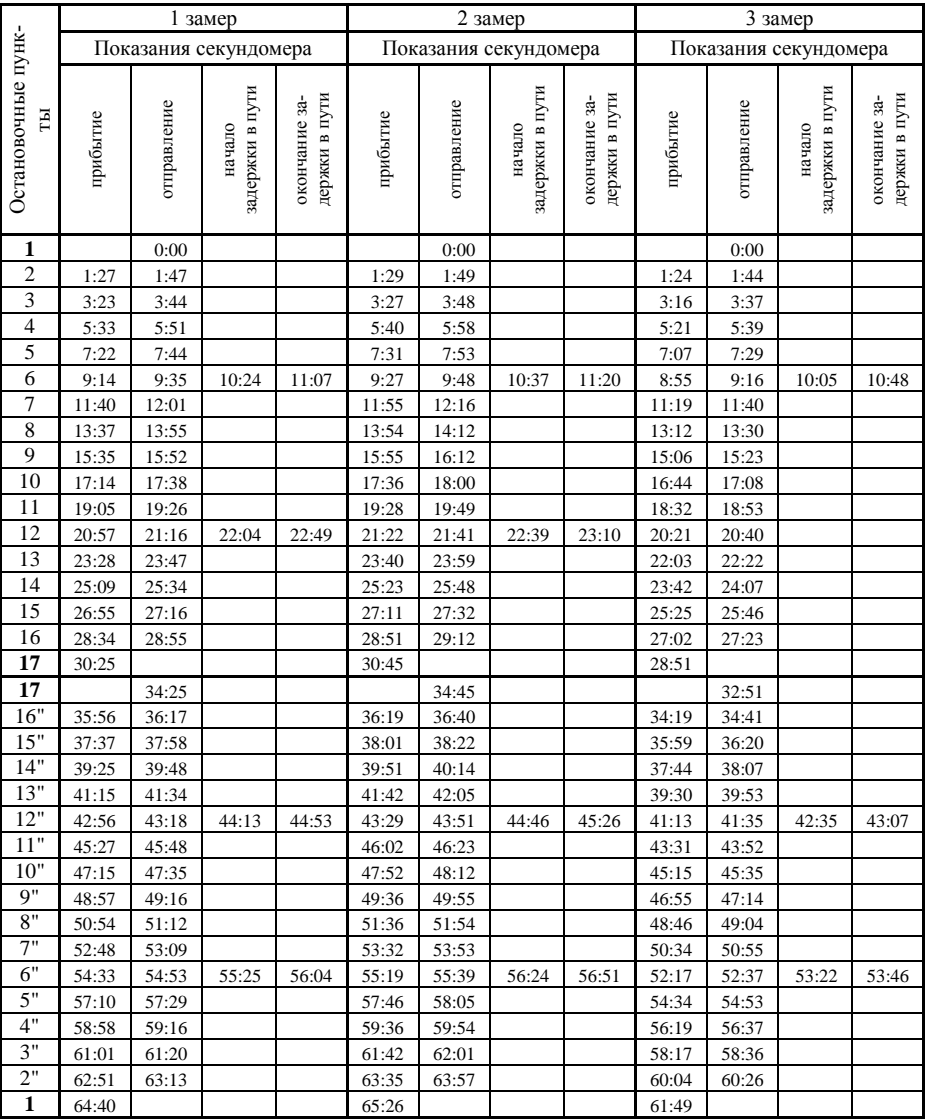

#### Таблица Д.2 – Карта хронометражных наблюдений времени рейса **Маршрут Б**

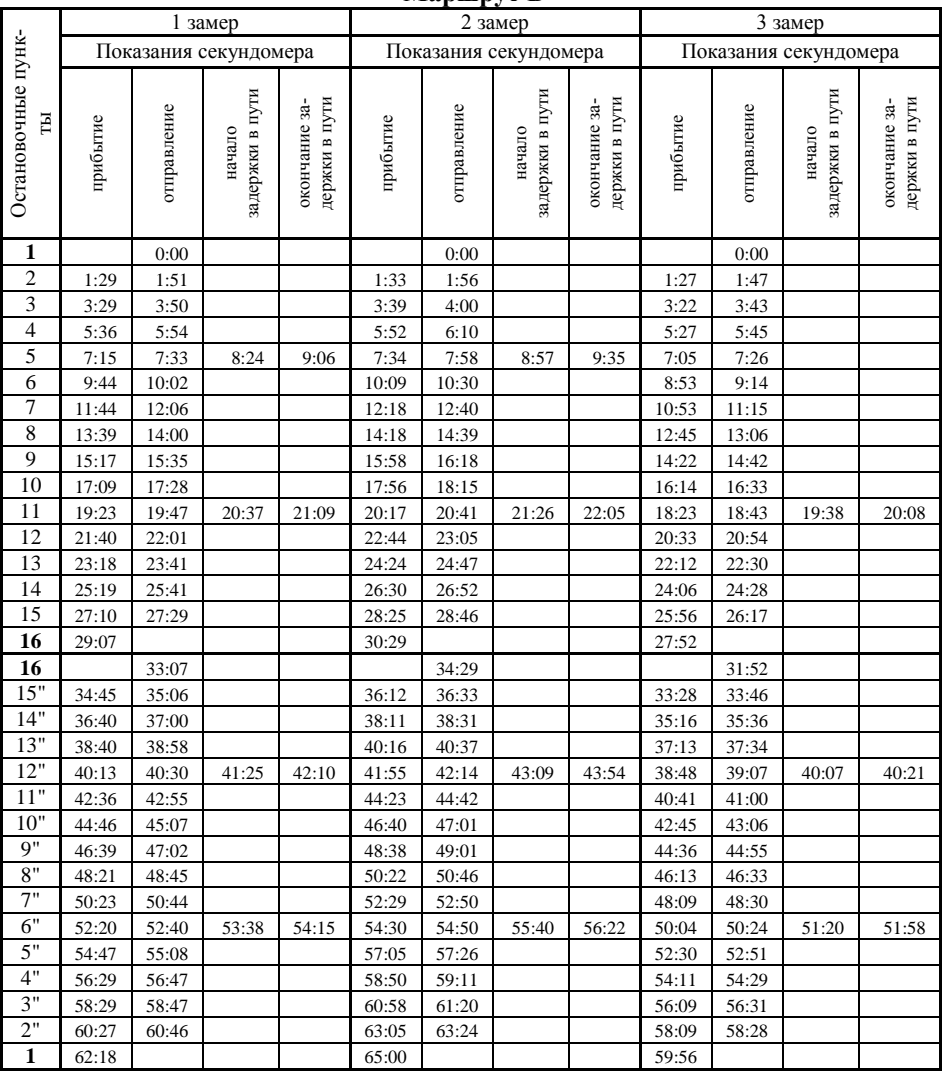

#### Таблица Д.3 – Карта хронометражных наблюдений времени рейса **Маршрут В**

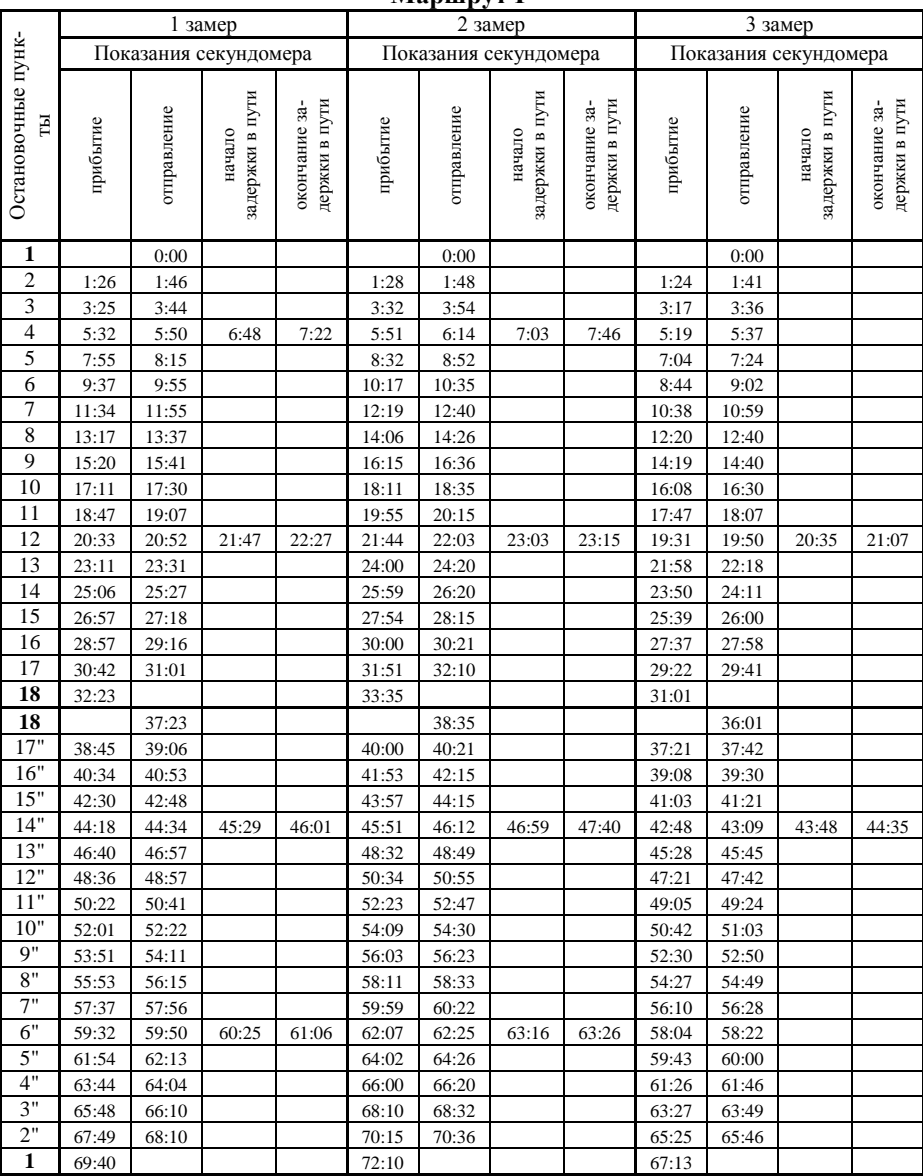

#### Таблица Д.4 – Карта хронометражных наблюдений времени рейса **Маршрут Г**

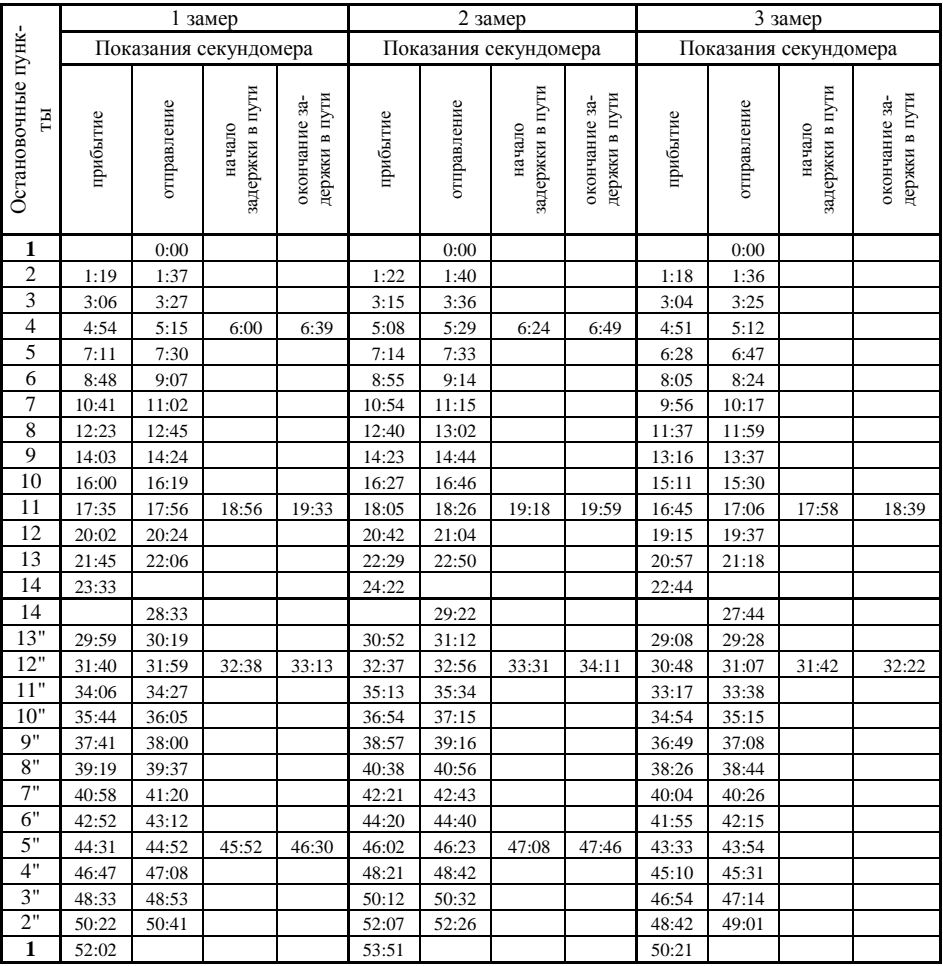

#### Таблица Д.5 – Карта хронометражных наблюдений времени рейса **Маршрут Д**

# **Приложение Е**

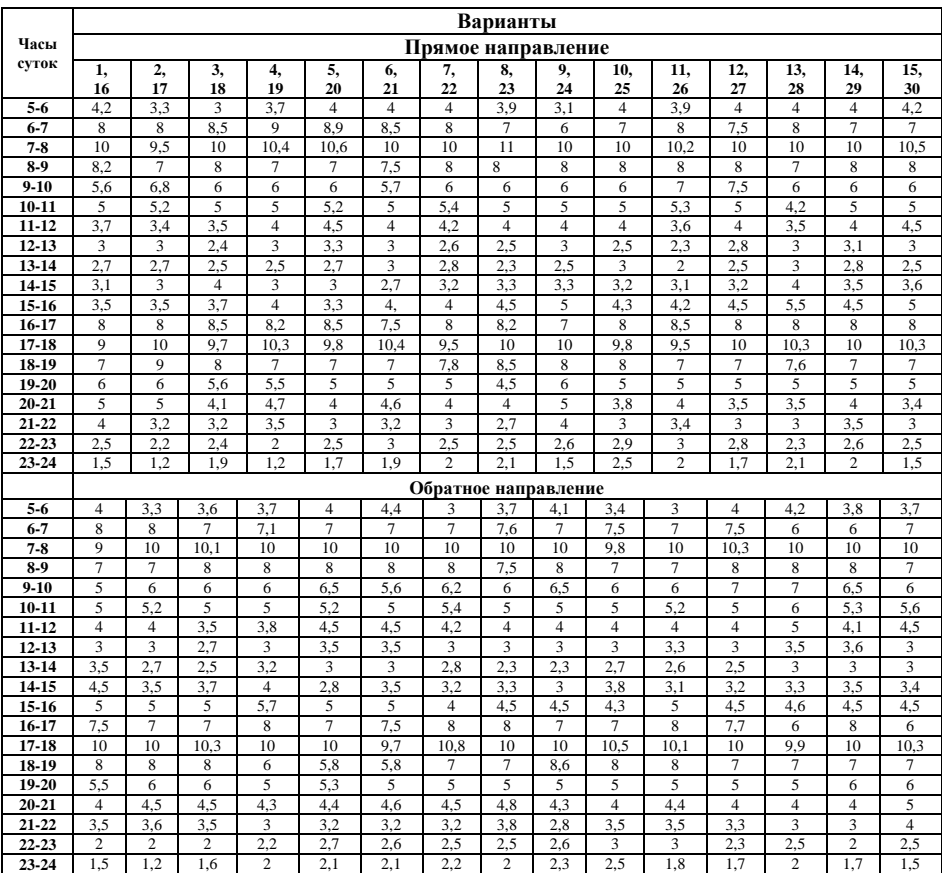

Коэффициент распределения пассажиропотока по часам суток,  $\eta_{\text{\tiny{BU}}}$ %